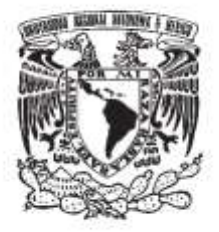

# **UNIVERSIDAD NACIONAL AUTÓNOMA DE MÉXICO FACULTAD DE QUÍMICA**

# **IMPLEMENTACIÓN DE LÍMITES DE TENDENCIA PARA UN PRODUCTO FARMACÉUTICO EN ESTUDIO DE ESTABILIDAD**

*TESIS* 

# **QUE PARA OBTENER EL TÍTULO DE**

**QUIMICA FARMACÉUTICO-BIOLÓGICA** 

# **PRESENTA**

**IVETTE BEATRIZ TIBURCIO DOMÍNGUEZ ASESOR LIC. LILIANA LAGUNAS TAPIA** 

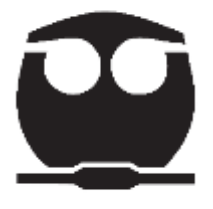

 **CIUDAD UNIVERSITARIA, CD. MX, 2021**

Página **1** de **57**

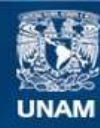

Universidad Nacional Autónoma de México

**UNAM – Dirección General de Bibliotecas Tesis Digitales Restricciones de uso**

#### **DERECHOS RESERVADOS © PROHIBIDA SU REPRODUCCIÓN TOTAL O PARCIAL**

Todo el material contenido en esta tesis esta protegido por la Ley Federal del Derecho de Autor (LFDA) de los Estados Unidos Mexicanos (México).

**Biblioteca Central** 

Dirección General de Bibliotecas de la UNAM

El uso de imágenes, fragmentos de videos, y demás material que sea objeto de protección de los derechos de autor, será exclusivamente para fines educativos e informativos y deberá citar la fuente donde la obtuvo mencionando el autor o autores. Cualquier uso distinto como el lucro, reproducción, edición o modificación, será perseguido y sancionado por el respectivo titular de los Derechos de Autor.

# **JURADO ASIGNADO:**

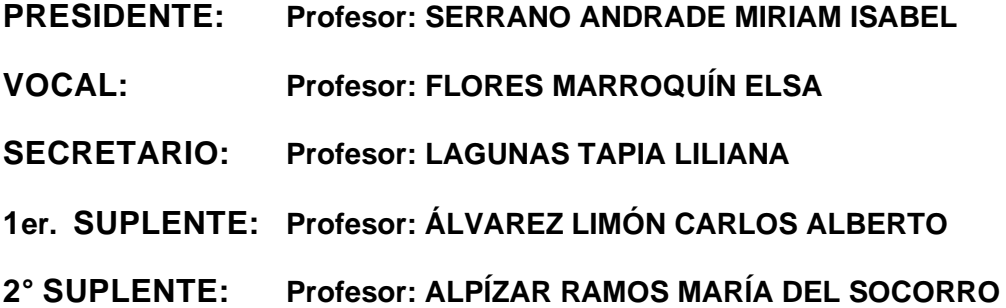

# **SITIO DONDE SE DESARROLLÓ EL TEMA: FACULTAD DE QUÍMICA, UNAM**

#### **ASESOR DEL TEMA:**

**LILIANA LAGUNAS TAPIA**

# **SUPERVISOR TÉCNICO:**

**M. EN C. MA. DEL SOCORRO ALPÍZAR RAMOS**

# **SUSTENTANTE (S): IVETTE BEATRIZ TIBURCIO DOMÍNGUEZ**

# **CONTENIDO**

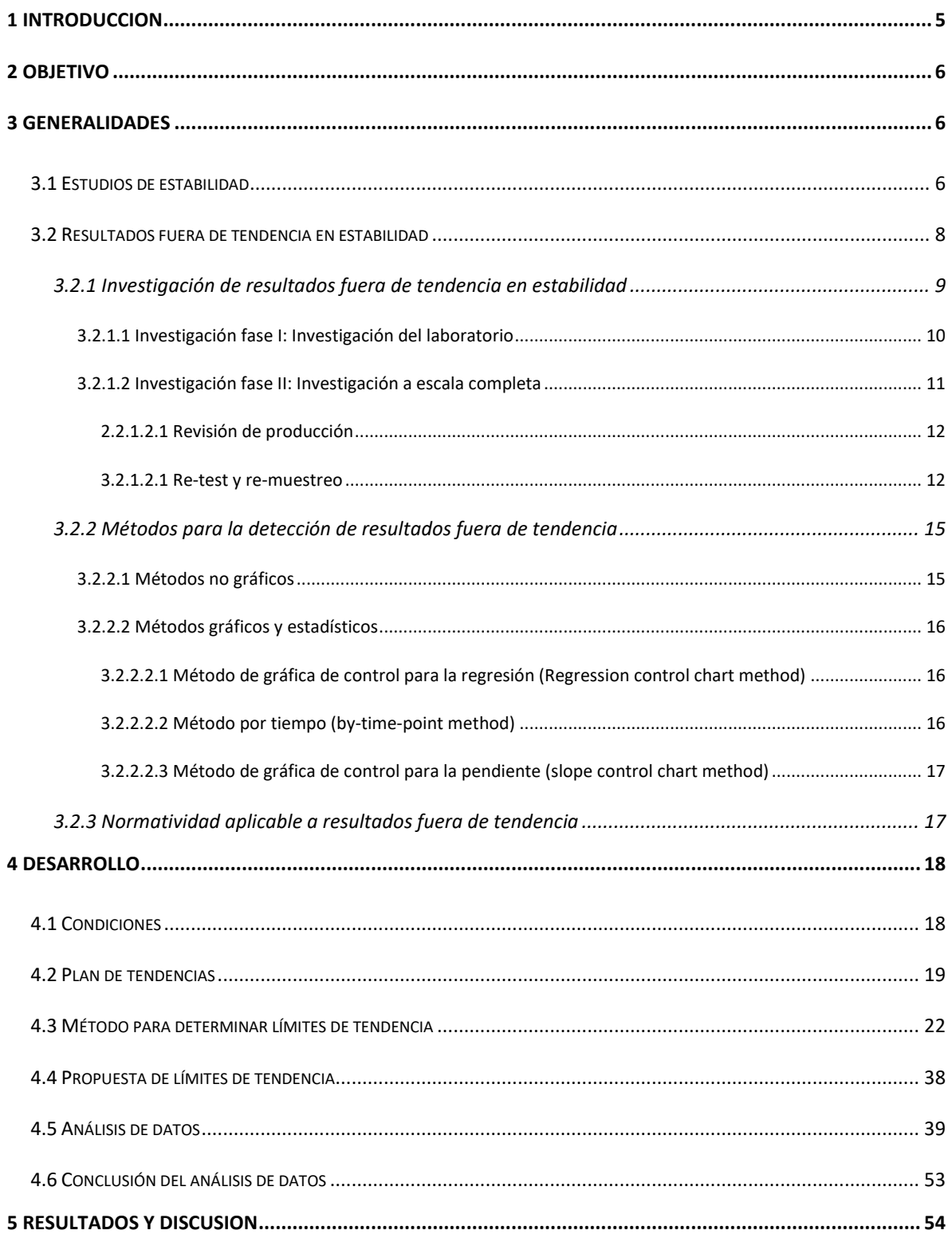

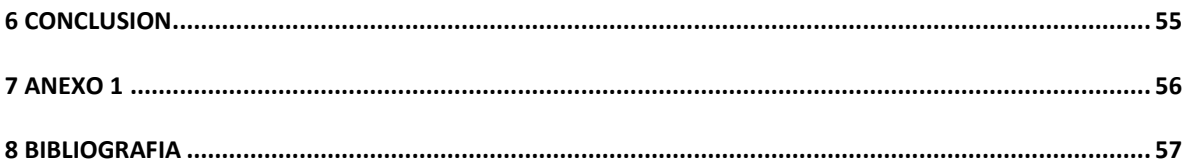

# **1 INTRODUCCION**

Dentro de la industria farmacéutica existen diferentes requerimientos regulatorios que aseguran que los productos de uso farmacéutico son de calidad y no representan riesgo para el consumidor. En consecuencia, el cumplimiento de estos requerimientos es inspeccionado por las diferentes agencias regulatorias de cada país donde se encuentra registrado y/o se comercializa el producto farmacéutico. Por lo tanto, el cumplimiento de cada uno de los requerimientos regulatorios debe ser cuidadosamente seguido cuando de fabrica un medicamento.

Como se mencionó anteriormente, un medicamento debe contar con diversas características que indiquen que un producto es de calidad, en este trabajo nos enfocaremos en la estabilidad de medicamentos farmacéuticos. La importancia de estos estudios radica en que brindan evidencia sobre cómo la calidad de un producto farmacéutico varía con el tiempo bajo la influencia de factores ambientales como la temperatura, la humedad y la luz  $(1)$  además de brindar evidencia documental sobre capacidad de un medicamento contenido en un sistema contenedor-cierre de determinado material, para mantener, durante el tiempo de almacenamiento y uso, las especificaciones de calidad establecidas <sup>[\(2\)](#page-57-1)</sup>.

Dentro del estudio de estabilidades, es importante monitorear los resultados analíticos obtenidos en el laboratorio, la gestión de los datos nos conducirá hacia una detección temprana de resultados fuera de tendencia y lotes con posibles resultados fuera de especificación antes de la fecha de caducidad. Hay que tomar en cuenta que es importante que los cambios significativos o resultados atípicos sean detectados e investigados de manera inmediata, ya que es importante que las muestras, soluciones y reactivos originales aún estén disponibles  $(4)$  en el caso de que se trate de un estudio de estabilidad de un lote que se encuentre en el mercado, la detección temprana resulta importante si la OOT puede indicar un posible OOS en futuros periodos de estabilidad.

Actualmente, los métodos de detección de resultados fuera de tendencia dentro del gremio farmacéutico han adquirido gran importancia ya que nos permiten:

- Detectar la causa raíz que provoca el que un resultado o lote presente un resultado fuera de tendencia (OOT). Ya sea dentro del área de Control de calidad para descartar o confirmar posibles errores analíticos o dentro del área de producción.
- Actuar de manera oportuna cuando se detecta que hay un posible resultado fuera de especificación.

Si bien, dentro de algunas guías y normas se habla sobre resultados fuera de tendencia, los métodos para la detección de resultados fuera de tendencia no han sido estandarizados, ya que depende de muchos factores y los criterios que determinan si un resultado está fuera de tendencia a veces no pueden resultar claros.

# **2 OBJETIVO**

En este trabajo se realizará una propuesta de determinación de límites de tendencia para la prueba de contenido de principio activo de un producto farmacéutico con la finalidad de dar un monitoreo continuo a los lotes posteriores de que ingresen a estabilidad como parte del programa anual de estabilidades.

# **3 GENERALIDADES**

## **3.1 Estudios de estabilidad**

De acuerdo con la ICHQ1A, un estudio de estabilidad tiene como propósito proporcionar evidencia sobre cómo la calidad de una sustancia o producto farmacéutico varía con el tiempo bajo la influencia de una variedad de factores ambientales como la temperatura, la humedad y la luz, y establecer las condiciones de almacenamiento y la vida útil del medicamento <sup>[\(1\)](#page-57-0)</sup>. La estabilidad de medicamentos juega un papel importante para asegurar que un producto es de calidad, seguro y eficaz hasta su fecha de caducidad. Desde el punto de vista regulatorio, el objetivo de un estudio de estabilidad es brindar evidencia científica y documental del cumplimiento de las especificaciones hasta una fecha establecida (fecha de caducidad).

Hay que tomar en cuenta que existen diferentes tipos de estudios de estabilidad y cada uno de ellos se realiza en etapas diferentes de un producto farmacéutico. En la siguiente tabla se muestra, de manera general, los principales tipos de estudios de estabilidad, el objetivo de cada uno de ellos y la etapa en que puede presentarse.

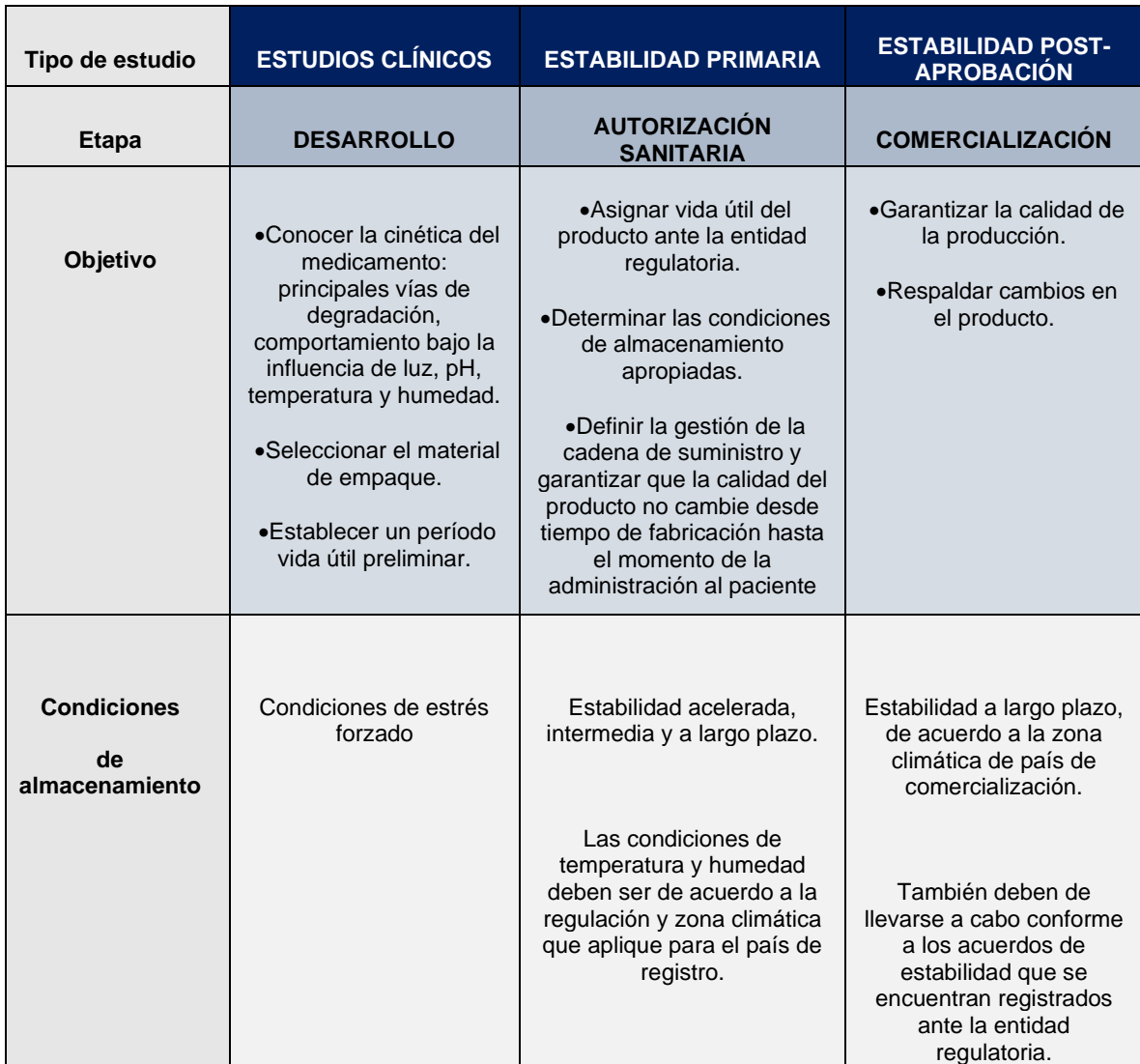

#### **Tabla 1. Tipos de estudios de estabilidad**

Ahora que se conocen las diferentes características de cada tipo de estudio de estabilidad, cabe resaltar la importancia de la detección de resultados fuera de tendencia (OOT). Los datos obtenidos durante la fase de desarrollo y la durante la autorización del producto permitirán establecer un periodo de vida útil del producto, por lo tanto, es importante obtener datos confiables para establecer los perfiles de estabilidad. Por otro lado, es importante destacar que, durante la fase de comercialización, el producto ya se encuentra disponible para los pacientes, lo que implica que deben llevarse a cabo acciones inmediatas si se detectan potenciales resultados fuera de especificación

Dicho lo anterior, es de vital importancia monitorear cada resultado obtenido.

En el siguiente apartado, se presenta una breve investigación bibliográfica acerca de los resultados fuera de tendencia en estudios de estabilidad.

#### **3.2 Resultados fuera de tendencia en estabilidad**

El artículo PhRMA CMC Statistics and Stability Expert Teams describe un resultado fuera de tendencia (OOT) como un resultado de estabilidad que no sigue una tendencia esperada en comparación con otros lotes o con respecto a resultados previos del mismo lote a lo largo del estudio de estabilidad (3).

Con la definición descrita anteriormente, se establece que pueden existir dos tipos de datos fuera de tendencia:

- Resultados fuera de tendencia: Es un resultado atípico que no es consistente con los resultados obtenidos en los periodos anteriores del mismo lote.
- Lote fuera de tendencia: Lote que presenta un comportamiento no esperado con respecto a otros lotes del mismo producto.

Con el objetivo de presentar la información de manera visual, se presentan dos ejemplos de las definiciones anteriores.

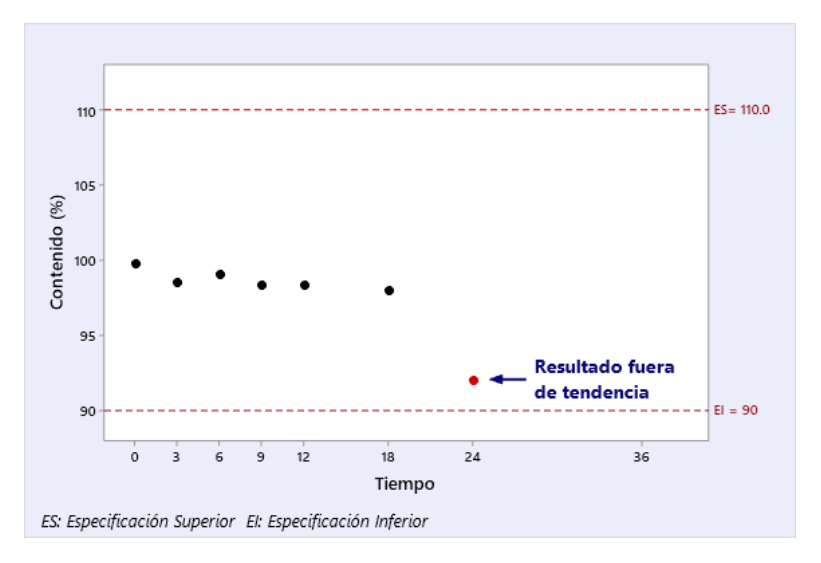

**Figura 1. Resultado fuera de tendencia**

En la figura 1 se observa que el resultado a los 24 meses no es consistente de acuerdo con los resultados de los periodos anteriores. Por lo tanto, el resultado debe ser investigado.

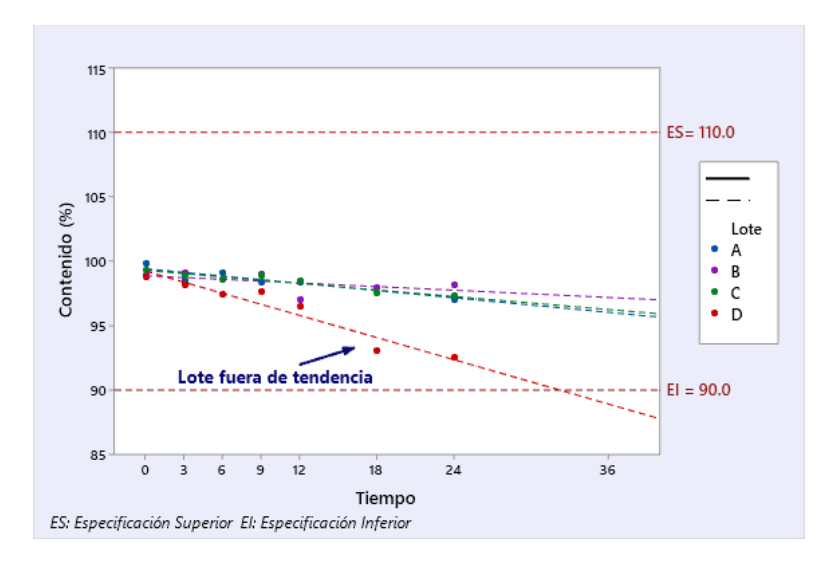

**Figura 2. Lote fuera de tendencia**

En la figura 2 se observa que el lote D no es consistente con los lotes A, B y C, además el lote tiende a la especificación inferior. Por lo tanto, el lote debe ser investigado con el objetivo de identificar la causa raíz de la diferencia del lote y analizar el riesgo de resultado fuera de especificación antes de la fecha de caducidad (OOS).

Una vez que se tiene la capacidad para detectar resultados fuera de tendencia, debe existir un procedimiento para la investigación del evento y detectar la causa raíz.

En la siguiente sección hablaremos de manera general sobre las investigaciones de resultados fuera de tendencia en estudios de estabilidad.

#### **3.2.1 Investigación de resultados fuera de tendencia en estabilidad**

La evaluación de los datos de estabilidad debe comenzar cuando se generan los datos crudos en el laboratorio. Las Buenas prácticas de fabricación requieren que los productos farmacéuticos y las sustancias farmacéuticas cumplan con sus especificaciones de identidad, concentración, calidad y pureza y es importante que cualquier cambio significativo u observación anormal se identifique y se investigue de inmediato, de tal manera que las soluciones de la muestra y los reactivos originales no vencidos aún estén disponibles  $\frac{(4)}{2}$  $\frac{(4)}{2}$  $\frac{(4)}{2}$ 

De acuerdo a la FDA en el CFR 211.192 se indica que todos los resultados que no cumplan con las especificaciones de calidad deben ser investigados. Adicionalmente, la FDA tiene una guía para la industria cómo evaluar los resultados de las pruebas fuera de especificación (OOS).

De manera general, durante la revisión de la causa raíz, primero se debe descartar un posible evento relacionado a la ejecución del análisis, si se concluye que no se trata de un evento del laboratorio debe llevarse a cabo una investigación fase 2 en la que se investigan causas relacionadas a otros factores (materiales, parámetros de proceso, eventos durante la producción, manejo de muestras, almacenamiento de muestras, etc.).

A continuación, se menciona un resumen del proceso indicado en la guía "Investigación de resultados de pruebas fuera de especificación (OOS) para la producción farmacéutica" de la FDA<sup>[\(4\)](#page-57-2)</sup>. Cabe aclarar que el mismo flujo de investigación de OOS puede ser usado en la investigación de resultados fuera de tendencia (OOT). Sin embargo, el enfoque puede ser un poco diferente ya que un resultado fuera de tendencia cumple con las especificaciones, pero nos da una alerta si un determinado resultado o lote no cumple con el comportamiento esperado, pero también puede conducirnos a detectar potenciales resultados fuera de especificación.

El propósito de una investigación es determinar la causa del resultado OOT. La fuente del resultado OOT debe identificarse como una aberración del proceso de medición o una aberración del proceso de fabricación. La investigación es necesaria también para determinar si el resultado está asociado con otros lotes del mismo medicamento u otros productos.

# **3.2.1.1 Investigación fase I: Investigación del laboratorio**

La primera fase de la investigación ocurre en el laboratorio y se centra en la posible identificación de errores asignables al laboratorio. Las responsabilidades del supervisor y del analista durante esta fase se enumeran a continuación.

Los analistas son responsables de:

- Asegurarse de que el equipo utilizado esté calibrado y cumpla con los criterios de aceptación requeridos.
- Solo reportar datos si las pruebas de adecuabilidad del sistema requeridas cumplen los criterios de aceptación.
- Verificar que los datos cumplan con las especificaciones antes de descartar cualquier solución de prueba.
- Informar al supervisor si se obtienen resultados inesperados.
- Si los errores son obvios, como el derrame de una solución de muestra o la transferencia incompleta de un compuesto de muestra, el analista debe documentar inmediatamente lo sucedido. Los analistas no deben continuar la prueba a sabiendas de que esperan invalidar un análisis en un momento posterior por una causa asignable (es decir, los análisis no deben completarse con el único propósito de ver qué resultados se pueden obtener cuando se conocen errores obvios).

Los supervisores son responsables de:

• Realización de una evaluación objetiva y oportuna.

- Confirmar el conocimiento y el desempeño del analista de los procedimientos correctos.
- Examinar los datos sin procesar e identificar información anómala o sospechosa.
- Confirmación del desempeño de los instrumentos.
- Examinar las soluciones, los reactivos y los estándares para confirmar que eran adecuados para usar durante la prueba.
- Evaluar el desempeño del método de prueba.
- Documentar y preservar la evidencia de la evaluación.

La primera fase de dicha investigación debe incluir una evaluación inicial de la precisión de los datos del laboratorio. Siempre que sea posible, esto debe hacerse antes de descartar las preparaciones de prueba (incluido el compuesto o la fuente homogénea de la alícuota analizada). De esta manera, las hipótesis sobre errores de laboratorio o fallas en el sistema pueden probarse utilizando las mismas preparaciones de prueba. Si esta evaluación inicial indica que no se cometieron errores en el método analítico utilizado para llegar a los datos, se debe realizar una investigación OOS escala completa.

La investigación debe estar documentada y un checklist se utiliza a menudo para ayudar a revisar todos los hechos relevantes y sirve para que el proceso de revisión sea más oportuno.

Si el resultado puede asignarse inequívocamente a un error de laboratorio, el resultado puede invalidarse.

La guía de la FDA indica que los errores de laboratorio deben ser relativamente raros, y que su ocurrencia frecuente puede ser una indicación de capacitación inadecuada de analistas, equipo mal calibrado / mantenido o trabajo descuidado. Cuando se confirma un error de laboratorio, la empresa debe determinar la fuente del error, tomar las acciones correctivas apropiadas y evitar que el incidente vuelva a ocurrir<sup>[\(4\)](#page-57-2)</sup>.

# **3.2.1.2 Investigación fase II: Investigación a escala completa**

Cuando la evaluación inicial no determina que un error de laboratorio causó el resultado fuera de tendencia y los resultados de las pruebas parecen ser precisos, se debe realizar una investigación de OOT (resultados fuera de tendencia) a escala completa. Esta investigación puede consistir en una revisión del proceso de producción y/o análisis de laboratorio adicional. El objetivo de dicha investigación debe ser identificar la causa raíz del resultado de OOT y tomar las medidas correctivas y preventivas adecuadas.

Una investigación a escala completa debe incluir una revisión de los procedimientos de producción y muestreo y, a menudo, incluirá pruebas de laboratorio adicionales.

Entre los elementos de esta fase se encuentra la evaluación del impacto de los resultados OOT en lotes ya distribuidos.

Los datos pueden revelar si los datos se estaban desarrollando en periodos anteriores o si la causa raíz de esta investigación podría afectar a otros lotes, otros tamaños de empaque y otros periodos de tiempo.

# **2.2.1.2.1 Revisión de producción**

La investigación debe ser realizada por la Unidad de Control de Calidad y debe involucrar a todos los demás departamentos que podrían estar implicados, incluidos los de fabricación, desarrollo de procesos, mantenimiento e ingeniería. Los registros y la documentación del proceso de fabricación deben revisarse completamente para determinar la posible causa de los resultados OOT.

Una investigación de OOT a escala completa debe consistir en una revisión oportuna, exhaustiva y bien documentada.

Adicionalmente, una investigación de OOT a escala completa puede incluir pruebas de laboratorio adicionales. Se utilizan varias prácticas durante la fase de laboratorio de una investigación. Estos incluyen volver a analizar una parte de la muestra original (re-test) y volver a muestrear (re-muestreo).

# **3.2.1.2.1 Re-test y re-muestreo**

La repetición de la prueba se realiza utilizando el mismo material que la muestra original. Sin embargo, el concepto de repetir la prueba como se describe en la guía OOS no se aplica a algunas pruebas como la uniformidad y disolución del contenido.

Se debe contar con un procedimiento que especifique el número máximo de nuevas pruebas, aunque no puede predefinirse por completo ya que depende del problema y del producto. Sin embargo, cada paso de prueba debe ser aprobado y supervisado por una persona responsable en la unidad de Calidad.

Cuando la repetición de la prueba de la muestra original no conduzca al descubrimiento de la causa raíz, puede ser necesario volver a tomar la muestra del lote. Para los estudios de estabilidad, donde el punto de tiempo original a menudo no se puede volver a muestrear, debido al paso del tiempo, se extrae una muestra de punto de tiempo posterior y los resultados se designan como tales. Por ejemplo, si en un estudio se investigan los resultados de la prueba de muestra de 6 meses y se realiza la prueba a los 7 meses como parte de la investigación, los resultados se informan como pertenecientes al periodo de 7 meses. La investigación puede llegar a la conclusión de que el resultado de la prueba original o la muestra original analizada no era representativo del lote y, por lo tanto, podría invalidarse<sup>[\(4\)](#page-57-2)</sup>.

Si la investigación descrita anteriormente no identifica un error de laboratorio como causa raíz, entonces el resultado OOT se considera representativo del lote que se está analizando.

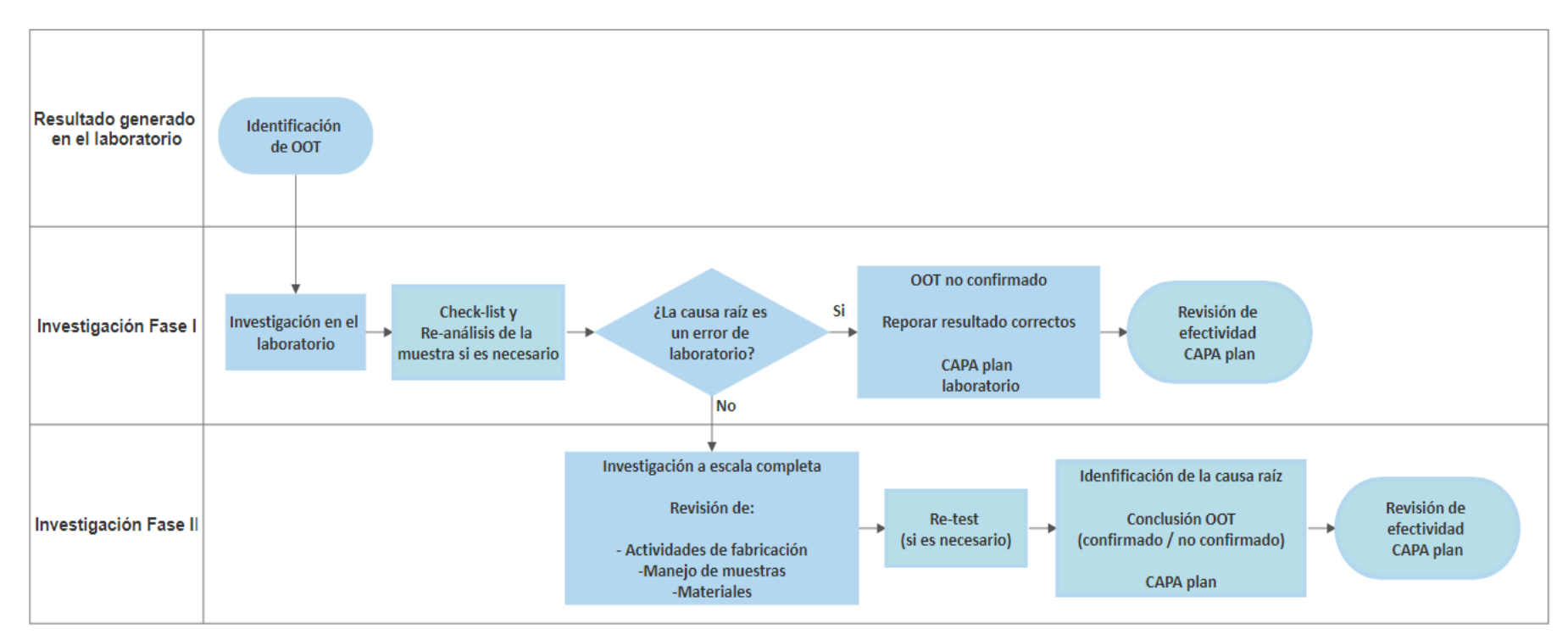

A continuación, se muestra de manera resumida el proceso de investigación de un resultado fuera de tendencia.

**Figura 3. Investigación de resultados fuera de tendencia**

Adicionalmente, es importante mencionar cuáles son los principales factores que pueden afectar la estabilidad, de tal manera que, si no se tiene el conocimiento, control y/o monitoreo adecuados pueden propiciar un resultado no esperado para un lote.

A continuación, se presenta una lista de los factores que pueden afectar la estabilidad de un medicamento (4):

| <b>Tipo de factor</b>                           | <b>Factor</b>                                                                                | <b>Descripción</b>                                                                                                    |
|-------------------------------------------------|----------------------------------------------------------------------------------------------|----------------------------------------------------------------------------------------------------|
| Factores<br>internos                            | Reactividad de los<br>principios activos,<br>excipientes<br>у<br>materiales<br>de<br>empaque | Las interacciones se pueden llevar a cabo<br>entre estos componentes, sin embargo, este<br>tipo de factores deben ser estudiados durante<br>la fase de desarrollo del medicamento, lo que<br>implica que para la fase de sometimiento y<br>post-comercialización<br>de<br>este<br>tipo<br>interacciones ya debe estar definida. |
| Factores<br>relacionados<br>a<br>la fabricación | Equipos,<br>materiales, control<br>proceso<br>en.<br>У<br>personal.                          | Para reducir el riesgo de que se presente un<br>evento relacionado a este factor es la<br>validación del proceso, que incluye:<br>$\bullet$ cGMP<br>• Calificación de instalación (IQ)<br>• Calificación operativa (OQ)                                                                                                    |
| Factores<br>externos                            | Humedad<br>У<br>temperatura <sup>1</sup> ,<br>luz,<br>oxígeno                                | El riesgo se reduce con estudios de estrés<br>forzado, estudios de estabilidad acelerada,<br>intermedia y a largo plazo                                                                                                    |
|                                                 | físico<br>Daño<br>durante el manejo<br>y almacenamiento                                      | El uso de material secundario adecuado<br>reduce el riesgo de un evento relacionado a<br>este factor.                                                                                                    |

**Tabla 2. Factores que afectan la estabilidad de los productos farmacéuticos**

<sup>1</sup>Durante los estudios de estabilidad, los lotes deben encontrarse almacenados en condiciones de temperatura y humedad controlados, esto asegura que las condiciones de almacenamiento de las muestras se mantendrán dentro de un rango y variación aceptable.

# **3.2.2 Métodos para la detección de resultados fuera de tendencia**

Como se mencionó anteriormente, dentro del área de estabilidad de medicamentos, es importante la investigación de resultados fuera de tendencia para determinar si se trata de un resultado de un periodo no sigue una tendencia esperada con respecto a los periodos anteriores o si los resultados del lote completo presentan un comportamiento diferente a otros lotes involucrados en estudios de estabilidad del mismo producto. La detección de resultados fuera de tendencia y la investigación de la causa raíz que provoca el evento, nos conducirá hacia un control efectivo de los procesos, así como actuar de manera oportuna cuando se detecte un potencial resultado fuera de especificación.

La identificación de los resultados de OOT es a menudo más complicada que una simple comparación de los resultados con los límites de especificación. Sin embargo, las tendencias son una parte crítica de un programa de estabilidad efectivo <sup>(4)</sup>.

Existen diferentes enfoques para determinar si un resultado se encuentra fuera de tendencia. Hasta ahora, las regulaciones actuales no exigen métodos específicos para definir si un resultado está fuera de tendencia, sin embargo, estos deben estar descritos y justificados en procedimientos locales.

A continuación, realizaremos una revisión bibliográfica sobre algunos métodos reportados para la determinación de resultados fuera de tendencia.

#### **3.2.2.1 Métodos no gráficos**

Como se menciona en el artículo publicado por "PhRMA CMC Statistics and Stability Expert Teams" Se puede establecer una serie de reglas, que nos permita determinar si un resultado se considera fuera de tendencia, por ejemplo:

- El resultado difiere ±5% del valor inicial
- El resultado difiere ±3% del valor anterior
- El resultado difiere ±5% del valor del promedio de todos los resultados anteriores

Las ventajas de estas reglas es que se pueden implementar fácilmente, son de fácil comprensión y no requiere un cálculo de límites de tendencia en cada periodo.

Las desventajas de estos métodos es que no tienen bases estadísticas y no toma en cuenta la variabilidad de los datos obtenidos.

### **3.2.2.2 Métodos gráficos y estadísticos**

Existen diferentes enfoques estadísticos para el tratamiento de datos de estabilidad para la determinación de resultados OOT. A continuación, se presentan algunos métodos estadísticos publicados por PhRMA CMC Statistics and Stability Expert Teams (3).

#### **3.2.2.2.1 Método de gráfica de control para la regresión (Regression control chart method)**

En este enfoque, una línea de regresión de mínimos cuadrados se ajusta a los datos de estabilidad, ya sea de un solo lote o de varios lotes. El resultado esperado para cualquier punto de tiempo viene dado por la expresión:

 $Resultado$  esperado = intersección + (pendiente  $\times$  tiempo)

Los límites de control están dados por:

Resultado esperado  $\pm$  ( $k \times s$ )

 $k =$  Multiplicador de una tabla de cuantiles normales para el nivel de protección deseado

 $s = E s$  la raíz cuadrada del error cuadrado medio de la regresión

La elección del valor k permite el control del nivel de confianza y, por lo tanto, la tasa de falsas alarmas. Este enfoque depende de que los datos se distribuyan normalmente y sean independientes y solo se aplica a los datos con una pendiente común para todos los lotes.

# **3.2.2.2.2 Método por tiempo (by-time-point method)**

En este enfoque, los datos históricos se utilizan para calcular un intervalo de tolerancia para cada punto de tiempo de estabilidad. El intervalo de tolerancia, en un determinado momento, puede calcularse como:

Promedio del resultado en el periodo  $\pm$  ( $k \times s$ )

 $k =$  Multiplicador de una tabla de cuantiles normales para el nivel de protección deseado

 $s = E s$  la desviación estándar

## **3.2.2.2.3 Método de gráfica de control para la pendiente (slope control chart method)**

En este enfoque, se construye un gráfico de control para la pendiente en cada punto de tiempo. En cada punto de tiempo, se ajusta una regresión de mínimos cuadrados que incluye todos los puntos de tiempo anteriores. La estimación de la pendiente para cada lote se utiliza para obtener la estimación general de la pendiente para varios lotes. El límite OOT para las pendientes en cada punto de tiempo se obtiene del intervalo de tolerancia, en el que se elige k para obtener la protección deseada contra valores falsos negativos o falsos positivos.

## **3.2.3 Normatividad aplicable a resultados fuera de tendencia**

Regulatoriamente, nos enfrentamos a una serie de requerimientos a través de diferentes entidades regulatorias que indican que debe existir una gestión de resultados fuera de especificación y de tendencia, los cuales deben verse reflejados en los procedimientos normalizados de operación. A continuación, se mencionan algunos de ellos:

La normatividad mexicana, a través de la NOM-059-SSA-2015 "Buenas prácticas de fabricación de medicamentos" establece que dentro de la revisión anual del producto (RAP) debe existir una revisión de los resultados analíticos fuera de especificación (OOS) así como de los resultados analíticos fuera de tendencia (OOT), es decir, que dentro de la revisión de la estabilidad debe declararse si el producto cumple consistentemente con la especificación a lo largo del periodo de caducidad e indica que debe existir un sistema para la implementación de las acciones correctivas, acciones preventivas (CAPA) resultantes de las tendencias<sup>[\(5\)](#page-57-3)</sup>.

El capítulo 6 "Control de calidad" de la guía de la Unión Europea, Vol. 4 "Buenas prácticas de fabricación" establece que dentro del área de control de calidad debe existir un procedimiento para la investigación de resultados fuera de tendencia y resultados fuera de especificación e indica que algunos tipos de datos (por ejemplo, resultados analíticos) deben registrarse de tal manera que permita la evaluación de tendencias y que cualquier dato fuera de tendencia o fuera de especificación debe ser investigado<sup>[\(6\)](#page-57-4)</sup>.

La FDA contiene una guía sobre la investigación de resultados fuera de especificación (Guidance for Industry Investigating Out-of-Specification (OOS) Test Results for Pharmaceutical Production), la cual indica que las regulaciones de la FDA requieren que se realice una investigación cada vez que se obtiene un resultado fuera de especificación (OOS). El propósito de la investigación es determinar la causa del resultado fuera de especificación, esta causa debe ser identificada como una aberración del proceso de medición o como una aberración del proceso de manufactura, la investigación en necesaria para determinar si el resultado está asociado con otros lotes del mismo producto u otros productos. Las regulaciones requieren que se haga un registro escrito de la investigación, incluidas las conclusiones y el seguimiento  $^{\textcircled{\tiny 8}}$ . Dentro de esta guía se establecen las fases de investigación de resultados fuera de especificación y se habla sobre la importancia de obtener resultados confiables en el laboratorio, es importante destacar que dentro de esta guía se indica que el mismo proceso puede seguirse en la investigación de resultados fuera de tendencia, el cual se encuentra más detallado en la sección 2.2.1 "Investigación de resultados fuera de tendencia en estabilidad".

Ahora bien, una vez que hemos revisado cuales son los tipos de estudios de estabilidad, se ha revisado la definición de un resultado de tendencia el proceso de investigación de un OOT, la regulación aplicable a resultados fuera de tendencia y finalmente las maneras en qué puede detectarse un OOT gráfica y estadísticamente, se usará esta información para proponer límites de tendencia para lotes en estabilidad con base en los calculo revisados en la sección 2.2.2 Métodos para la detección de resultados fuera de tendencia.

En este trabajo se trabajará con resultados de contenido de principio activo para un producto farmacéutico con estabilidad de 36 meses.

# **4 DESARROLLO**

Antes de realizar el análisis de los datos, es importante mencionar ciertas características de los datos y de los modelos matemáticos que se usarán para el desarrollo de este tema.

A continuación, se mencionan las condiciones de los datos por analizar.

# **4.1 Condiciones**

En primer lugar, como se mencionó en las secciones anteriores, la tendencia de los resultados de los datos de estabilidad persigue dos objetivos: la detección oportuna de posibles resultados de OOS en el futuro o la detección de un resultado no esperado con respecto a resultados de periodos anteriores o a resultados de un lote que no sigue una tendencia esperada con respecto a otros lotes del mismo producto. Finalmente, al investigar la causa raíz que provoca un resultado fuera de tendencia nos permitirá establecer acciones preventivas y acciones correctivas (CAPAs) para evitar la recurrencia del evento.

Para establecer límites de tendencia con base en resultados históricos, es necesario tener en cuenta ciertas características que deben cumplir nuestros datos antes de ser procesados. Los requerimientos esenciales son:

- 1. Contar con al menos tres lotes concluidos hasta la fecha de caducidad.
- 2. Lotes analizados con el mismo método analítico.
- 3. Lotes almacenados bajo las mismas condiciones de almacenamiento.
- 4. Lotes acondicionados con el mismo sistema contenedor cierre.

Adicionalmente, es importante mencionar que, si hubo un cambio de materiales, equipos, parámetros de proceso o algún cambio que pueda impactar el comportamiento de los lotes en estabilidad debe ser evaluado.

Una vez que tenemos identificados los requerimientos iniciales para establecer límites de tendencia se puede elaborar un plan de tendencias que consiste en lo siguiente.

# **4.2 Plan de tendencias**

En el plan de tendencias, todos los parámetros de prueba de la especificación de prueba actual se deben indicar. A menos que esté claramente justificado, se deben tener en cuenta todos los parámetros de prueba cuantitativos. Si otros parámetros de prueba se excluyen de las tendencias, se debe justificar.

Al elaborar un plan de tendencia se debe considerar que los lotes en estabilidad tienen diferentes objetivos, en medida que vamos conociendo la historia del producto, tenemos mayor capacidad de detectar resultados o lotes fuera de tendencia. Por lo tanto, la caracterización del comportamiento histórico del producto se va construyendo con cada uno de los lotes.

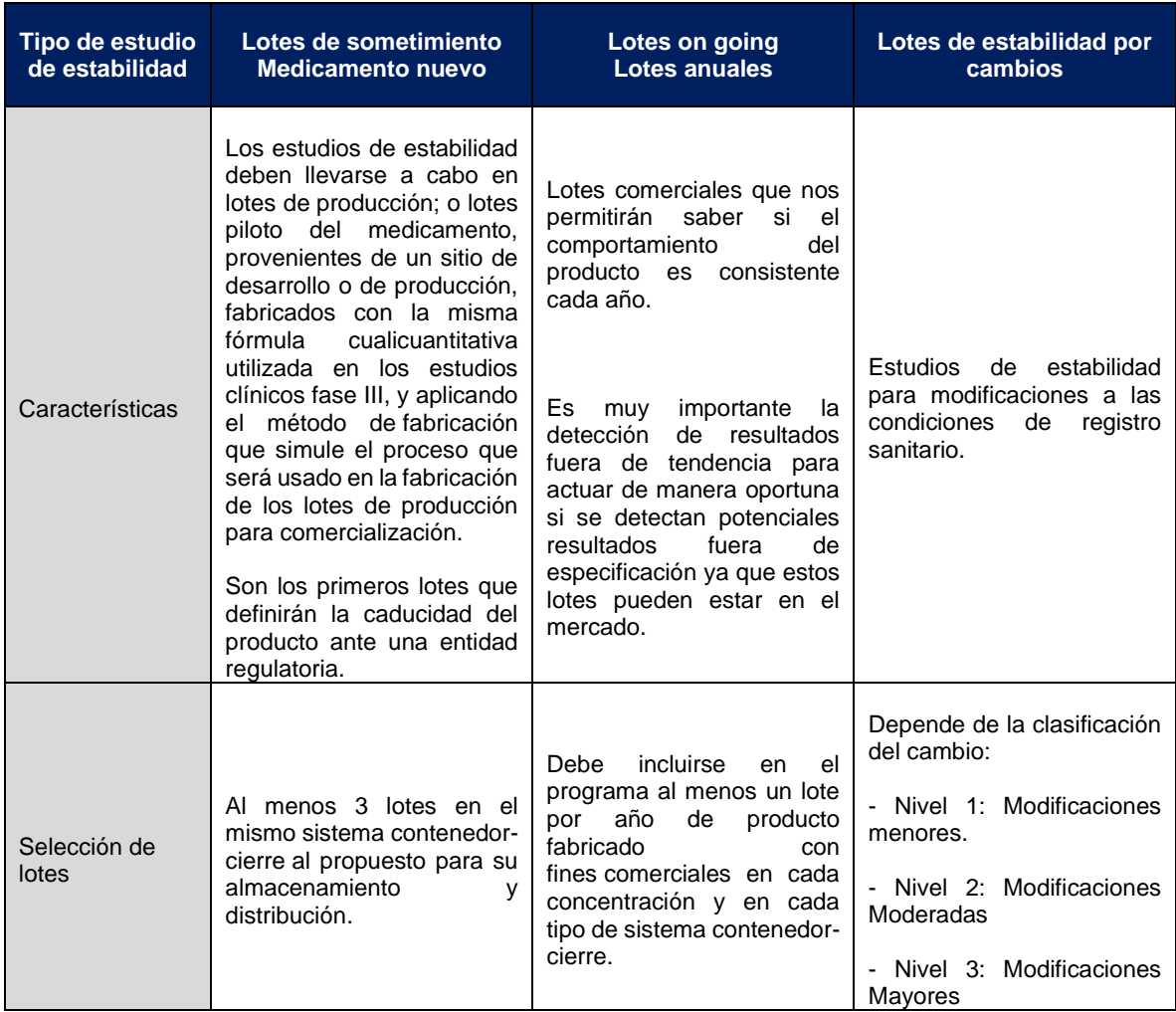

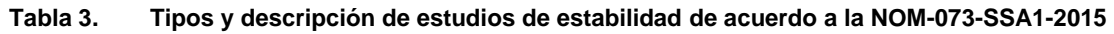

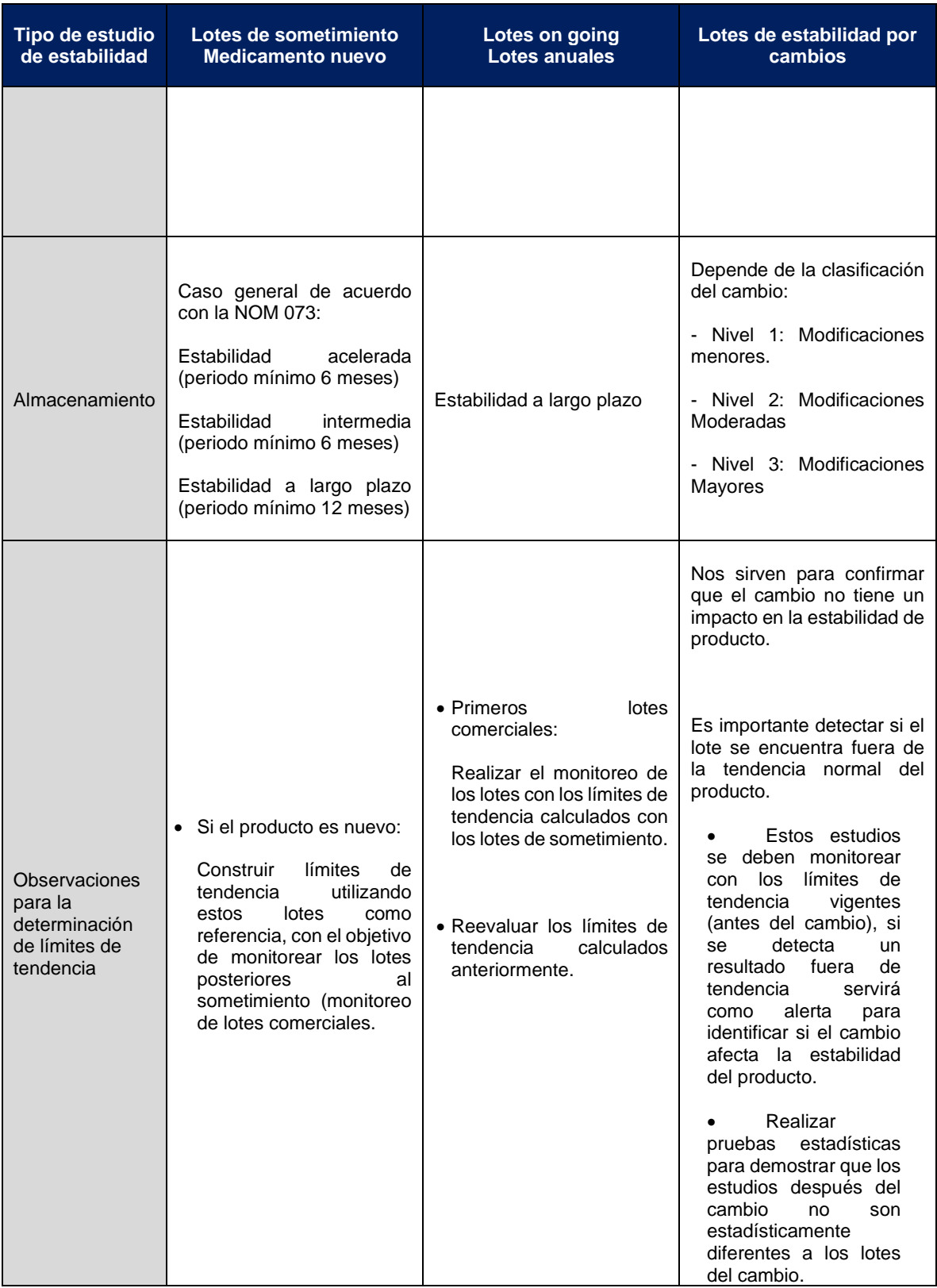

De igual manera se deben considerar los parámetros de prueba que deben evaluarse, de acuerdo con la prescripción de análisis del producto. Los límites de tendencia deben ser calculados para pruebas con datos cuantitativos. Las pruebas categóricas quedan fuera del alcance. A continuación, se presentan unos ejemplos.

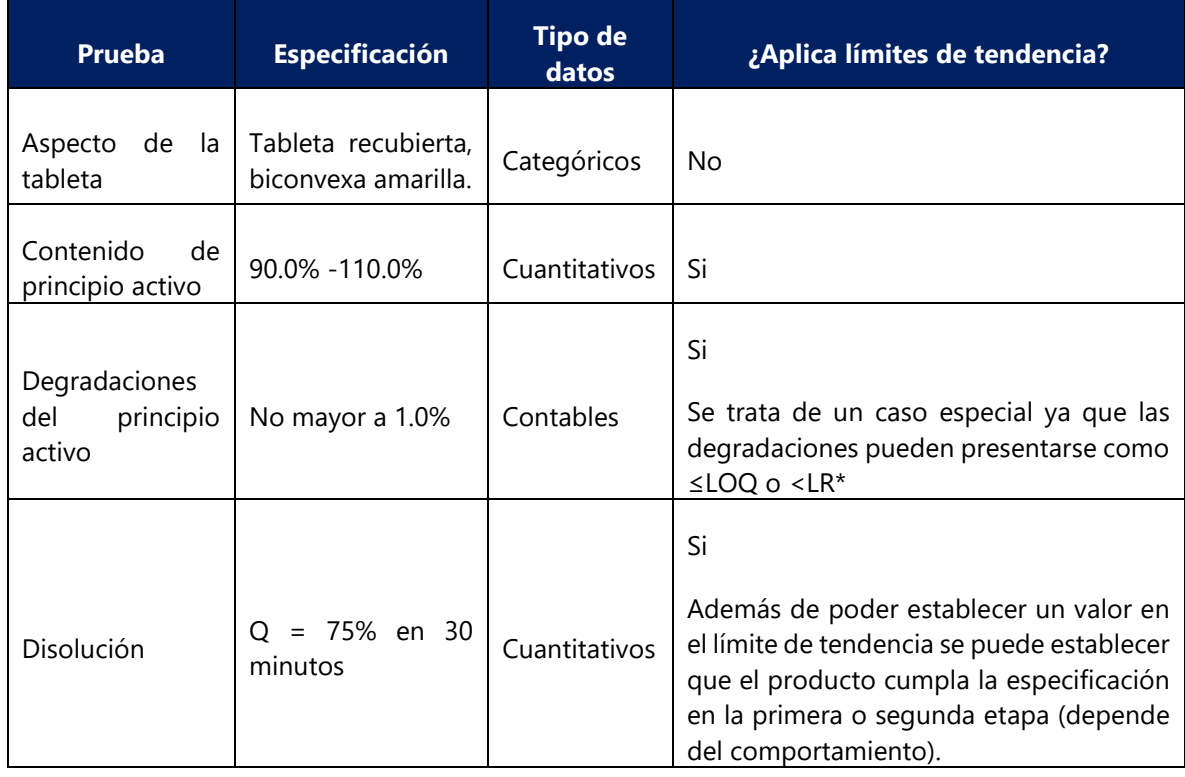

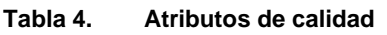

\*Los resultados que se **reportan** como <LOQ (Límite de cuantificación) o <RL (Límite de informe) deben tener asignado un valor numérico si corresponde en representaciones gráficas o en el análisis de regresión o covarianza. En el caso de LOQ o RL, el valor numérico se establece en cero antes de su uso posterior. Estas convenciones deben definirse en el plan de tendencias y, si corresponde, mostrarse en los informes de tendencias.

Una vez tomando en cuenta todas las consideraciones anteriormente descritas, se procede a evaluar los datos. A continuación, se describe el tratamiento estadístico de los lotes.

#### **4.3 Método para determinar límites de tendencia**

1. Establecer el comportamiento del producto

Para determinar los límites de tendencia, siempre se debe considerar el perfil de estabilidad del producto en evaluación, es decir si es estable a lo largo del tiempo, si aumenta o disminuye con el tiempo. Para establecer el comportamiento del parámetro en evaluación, se sugiere utilizar un análisis de regresión lineal para caracterizar el comportamiento de un atributo de calidad con respecto al tiempo. Para evaluar si los lotes son estadísticamente equivalentes se deben realizar el siguiente tratamiento estadístico basado en el ANCOVA que sugiere la ICH Q1E. El cual indica que se debe evaluar, si es posible, combinar las pendientes y las intercepciones entre los diferentes lotes a través de análisis de varianza con un nivel de significancia de 0.25), utilizando como covariable el tiempo. Con base en esto, se determinará el modelo a cuál pertenece el producto, ver figura 1.

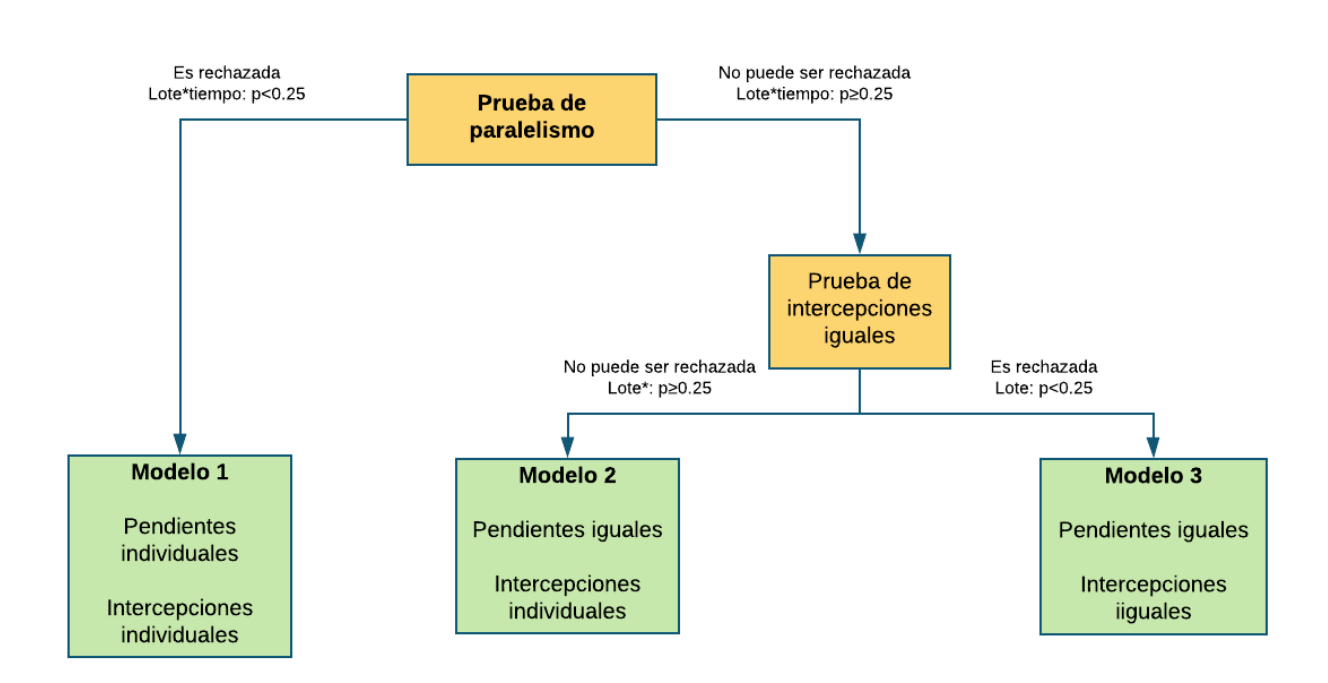

**Figura 4. Modelos ANCOVA**

**Modelo SISS (separate intercept and separate slope / intercepción diferente y pendiente diferente)**. Si la prueba de una pendiente común (prueba de paralelismo) para los lotes es rechazada (Tiempo\*lote: p<0.25), los lotes tienen pendientes e intercepciones individuales; es decir, son significativamente diferentes entre sí.

Si la prueba de una pendiente común para los lotes no puede es rechazada (Tiempo\*lote: p≥0.25), se asume que las pendientes son significativamente iguales entre sí y es necesario estimar si las intercepciones son significativamente iguales o diferentes entre sí (prueba de identidad).

**Modelo SICS (separate intercept and common slope / intercepción diferente y pendiente común)**. La prueba de intercepciones iguales es rechazada (Lote: p<0.25), los lotes tienen pendientes iguales, pero intercepciones diferentes.

**Modelo CICS (common intercept and common slope / intercepción común y pendiente común)**. La prueba de intercepciones iguales no puede ser rechazada (Lote: p≥0.25), los lotes tienen pendientes e intercepciones significativamente iguales; es decir, una sola regresión lineal corresponde a todos los lotes.

Adicionalmente a los modelos anteriormente descritos, un modelo que es importante en la construcción de la tabla de análisis de covarianza (ANCOVA) pero que no se considera en la evaluación de los datos de estabilidad es lo que podríamos llamar el modelo de "intercepción común, sin pendiente" (Common intercept, no sope/CINS). El modelo CINS supone que la pendiente común de todos los lotes son cero. Esto implica un producto perfectamente estable. Si bien existen productos farmacéuticos muy estables, nunca asumimos una estabilidad perfecta al evaluar los datos de estabilidad  $@$ .

Para este trabajo, se utilizará el software Minitab 19 ® . Con este software es posible realizar un análisis ANCOVA para estudios de estabilidad. En la Tabla 5 se muestra una tabla ANCOVA producida por la macro de estabilidad de Minitab®. Se compone de cinco filas y cinco columnas de cantidades estadísticas. Las cantidades en cada columna, cómo se obtienen y qué representan se describen a continuación<sup>[\(9\)](#page-57-6)</sup>.

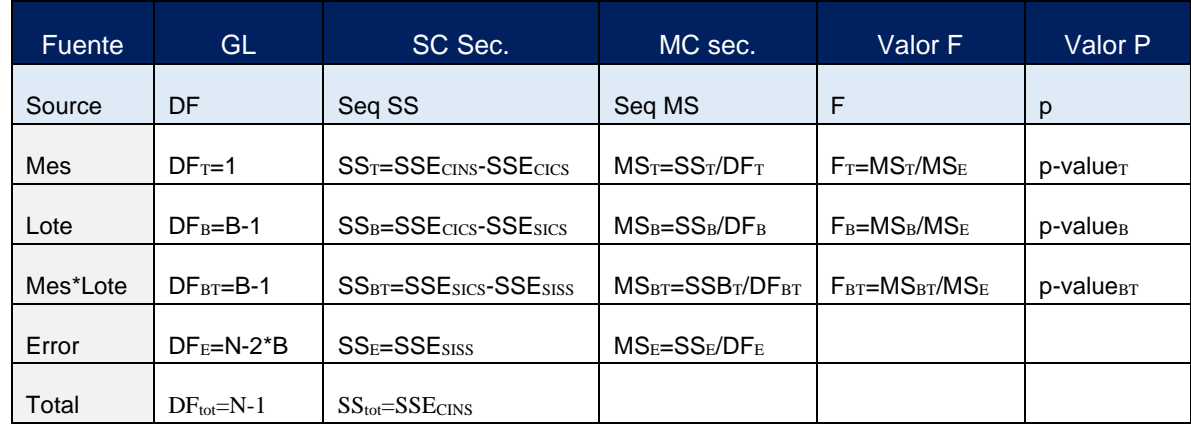

#### **Tabla 5. Tabla de Análisis de Varianza (Minitab ®)**

**DF**: El total de grados de libertad (GL) es la cantidad de información en los datos. El análisis utiliza esa información para estimar los valores de parámetros de población desconocidos. Este valor está determinado por el número de observaciones en la muestra. Al aumentar el número de términos en el modelo, se utiliza más información, con lo cual se reducen los GL disponibles para estimar la variabilidad de las estimaciones de los parámetros.

Para un estudio de estabilidad con factores fijos, la tabla ANOVA incluye los siguientes grados de libertad: Tiempo, Lote, Tiempo\*Lote.

**SC Sec. / Seq SS.** Esta es la suma de cuadrados asociados con esta fuente. Los valores de Seq SS más grandes representan fuentes que contribuyen más a la variación en los datos. Esta cantidad se obtiene de la suma de cuadrados de error ANOVA del ajuste de regresión múltiple a los modelos CINS, CICS, SICS y SISS. La suma de cuadrados de error se indica como SSE donde el subíndice proporciona el modelo ajustado.

**MC sec. / Seq MS.** Los cuadrados medios secuenciales miden en qué medida una variación explica un término o un modelo. Seq MS da el cuadrado medio (o varianza) asociado con la fuente. Esto es simplemente la Seq SS respectiva dividida por el DF.

**F**. En la tabla Análisis de varianza aparece un valor F para cada término. El valor F es el estadístico de prueba usado para determinar si el término está asociado con la respuesta. Minitab utiliza el valor F para calcular el valor p, que se usa para tomar una decisión acerca de la significancia estadística de los términos y el modelo. El valor p es una probabilidad que mide la evidencia en contra de la hipótesis nula. Las probabilidades más bajas proporcionan una evidencia más fuerte en contra de la hipótesis nula.

Un valor F suficientemente grande indica que el término o el modelo es significativo.

**Valor de P.** El valor p es una probabilidad que mide la evidencia en contra de la hipótesis nula. Las probabilidades más bajas proporcionan una evidencia más fuerte en contra de la hipótesis nula.

Una vez establecido el modelo al cual pertenece el producto, se puede establecer la ecuación que describe el comportamiento.

En la siguiente sección se muestra ejemplos de algunos casos que se pueden presentar al analizar datos de estabilidad.

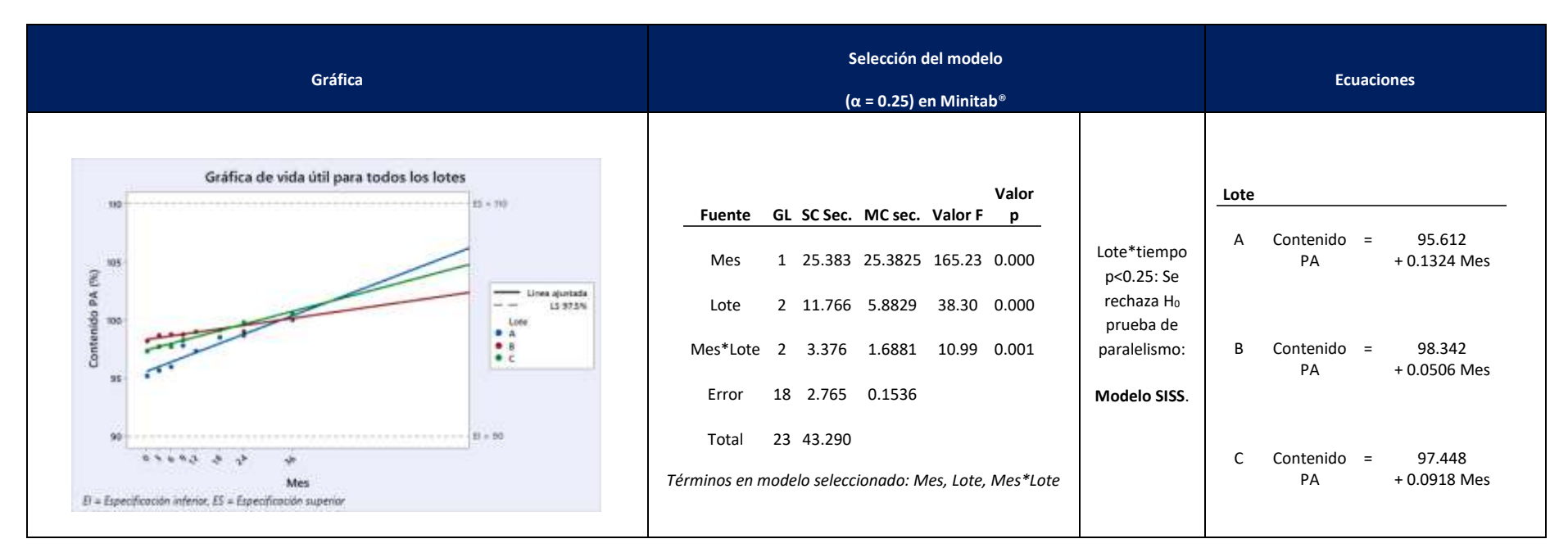

**Tabla 6. Modelo SISS (separate intercept and separate slope / intercepción diferente y pendiente diferente). Ejemplo 1: Aumento de la respuesta con el tiempo**

#### <span id="page-26-0"></span>Conclusión:

La respuesta aumenta con el tiempo para los tres lotes, sin embargo, todos los lotes tienen un comportamiento diferente entre ellos (**intercepción diferente y pendiente diferente).**

Debido a que la respuesta cambia con el tiempo, los límites de tendencia deben calcularse por cada periodo de tiempo.

**Tabla 7. Modelo SISS (separate intercept and separate slope / intercepción diferente y pendiente diferente). Ejemplo 2: El cambio de la respuesta con el tiempo no es significativo**

<span id="page-27-0"></span>

| Gráfica                                                                                                    | Selección del modelo<br>$(\alpha = 0.25)$ en Minitab <sup>®</sup>                                                                                                    |                                                                                                  | <b>Ecuaciones</b>                                                                                                    |
|----------------------------------------------------------------------------------------------------|----------------------------------------------------------------------------------------------------|--------------------------------------------------------------------------------------------------|----------------------------------------------------------------------------------------------------|
| Gráfica de vida útil para todos los lotes<br>105<br>Contenido PA (%)<br>Lines ajustada<br>$- - 97.5%$ U a L3<br>Lute<br>100<br>● 太<br>$-0.0$<br>$\bullet$ c<br>35<br>$11 = 20$<br>50<br>$\theta_1-\theta_2=0.2$<br>36<br>Z4<br>$E = Experiment$ cación inferior, $ES = Exception$ cación superior. | <b>SC</b><br>Valor Valor<br>МC<br>Fuente GL Sec.<br>sec.<br>F.<br>p<br>1 0.1219 0.1219 0.55 0.470<br>Mes<br>2 1.2400 0.6200 2.78 0.089<br>Lote<br>Mes*Lote 2 0.8386 0.4193 1.88 0.182<br>Error<br>18 4.0195 0.2233<br>23 6.2200<br>Total<br>Términos en modelo seleccionado: Mes, Lote,<br>Mes*Lote | Lote*tiempo<br>p<0.25: Se<br>rechaza H <sub>0</sub><br>prueba de<br>paralelismo:<br>Modelo SISS. | Lote<br>Contenido PA =<br>100.241 - 0.0104 Mes<br>A<br>B<br>Contenido PA =<br>100.437 + 0.0158 Mes<br>Contenido PA =<br>100.779 - 0.0244 Mes |

# Conclusión:

La pendiente de respuesta no es significativamente diferente de cero para los tres lotes, sin embargo, todos los lotes tienen un comportamiento diferente entre ellos (**intercepción diferente y pendiente diferente).**

Debido a que no hay cambio de la respuesta con el tiempo, pueden calcularse unos límites de tendencia para todos los periodos.

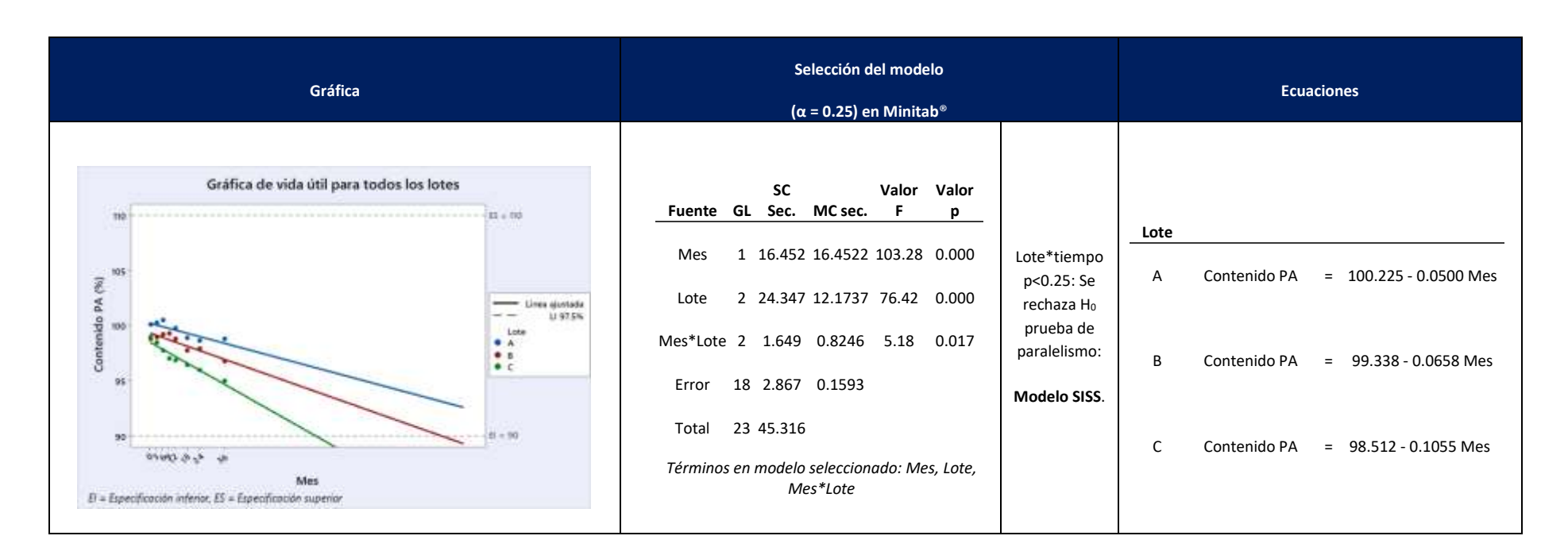

**Tabla 8. Modelo SISS (separate intercept and separate slope / intercepción diferente y pendiente diferente). Ejemplo 3: Disminución de la respuesta con el tiempo**

# <span id="page-28-0"></span>Conclusión:

La respuesta disminuye con el tiempo para los tres lotes, sin embargo, todos los lotes tienen un comportamiento diferente entre ellos (**intercepción diferente y pendiente diferente).**

Debido a que la respuesta cambia con el tiempo, los límites de tendencia deben calcularse por cada periodo de tiempo.

<span id="page-29-0"></span>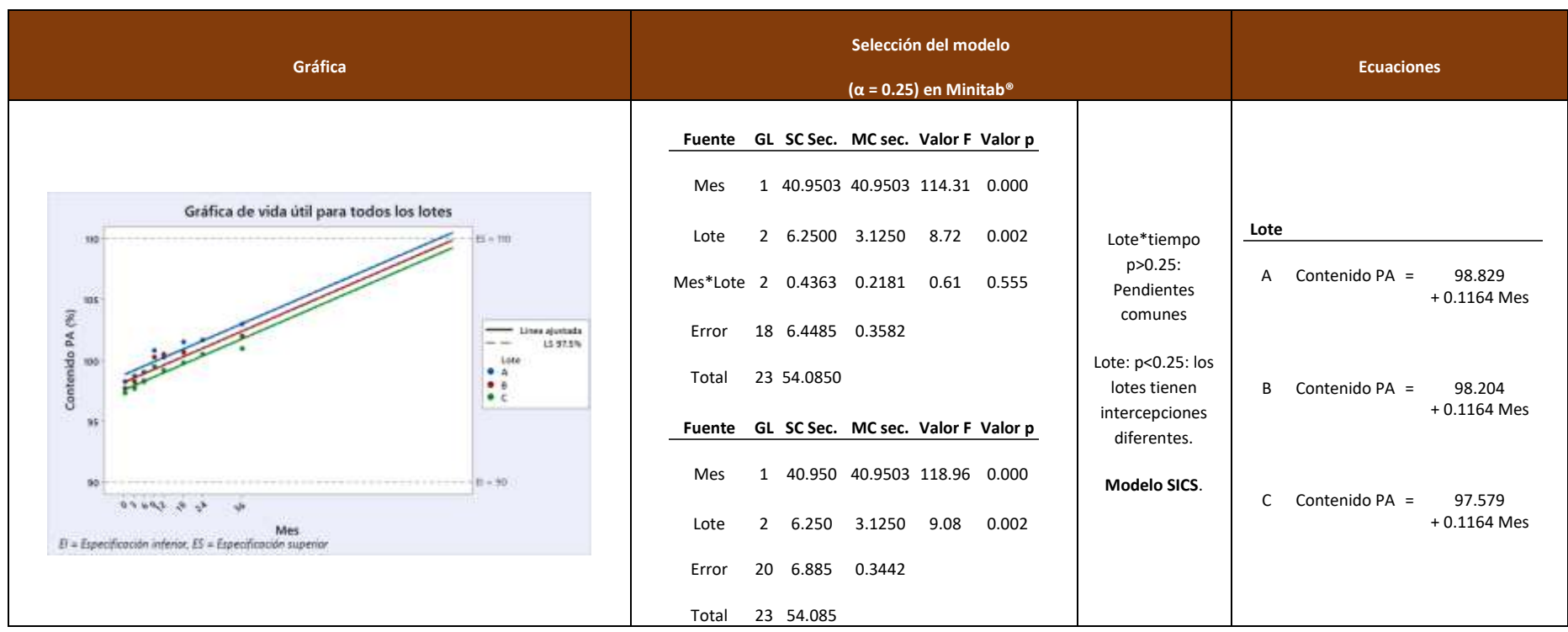

**Tabla 9. Modelo SICS (separate intercept and common slope / intercepción diferente y pendiente común). Ejemplo 1: Aumento de la respuesta con el tiempo**

Conclusión:

La respuesta aumenta con el tiempo para los tres lotes, sin embargo, todos los lotes tienen **diferente intercepción pero misma pendiente** entre ellos.

Debido a que la respuesta cambia con el tiempo, los límites de tendencia deben calcularse por cada periodo de tiempo.

## **Tabla 10. Modelo SICS (separate intercept and common slope / intercepción diferente y pendiente común). Ejemplo 2: El cambio de la respuesta con el tiempo no es significativo**

<span id="page-30-0"></span>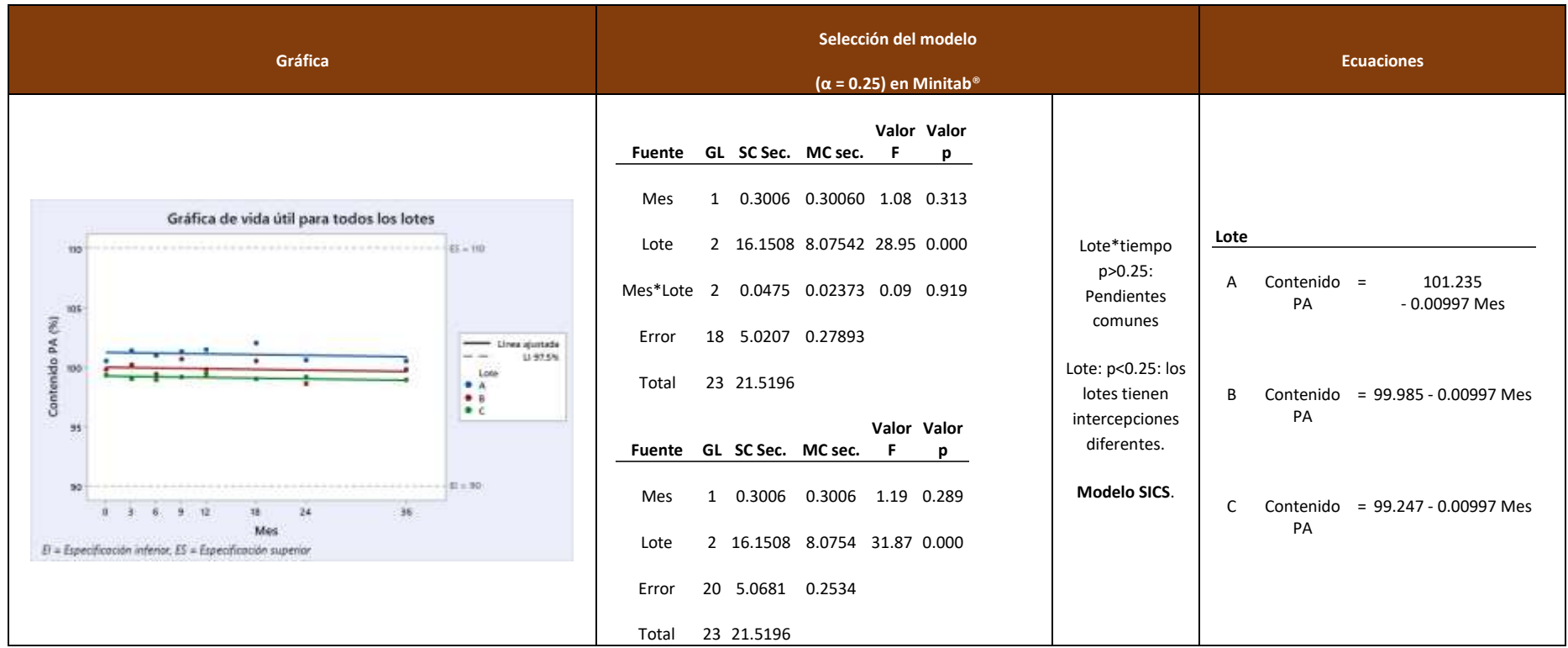

## Conclusión:

La pendiente de respuesta no es significativamente diferente de cero para los tres lotes, sin embargo, todos los lotes tienen **diferente intercepción, pero misma pendiente** entre ellos.

Debido a que no hay cambio de la respuesta con el tiempo, pueden calcularse unos límites de tendencia para todos los periodos.

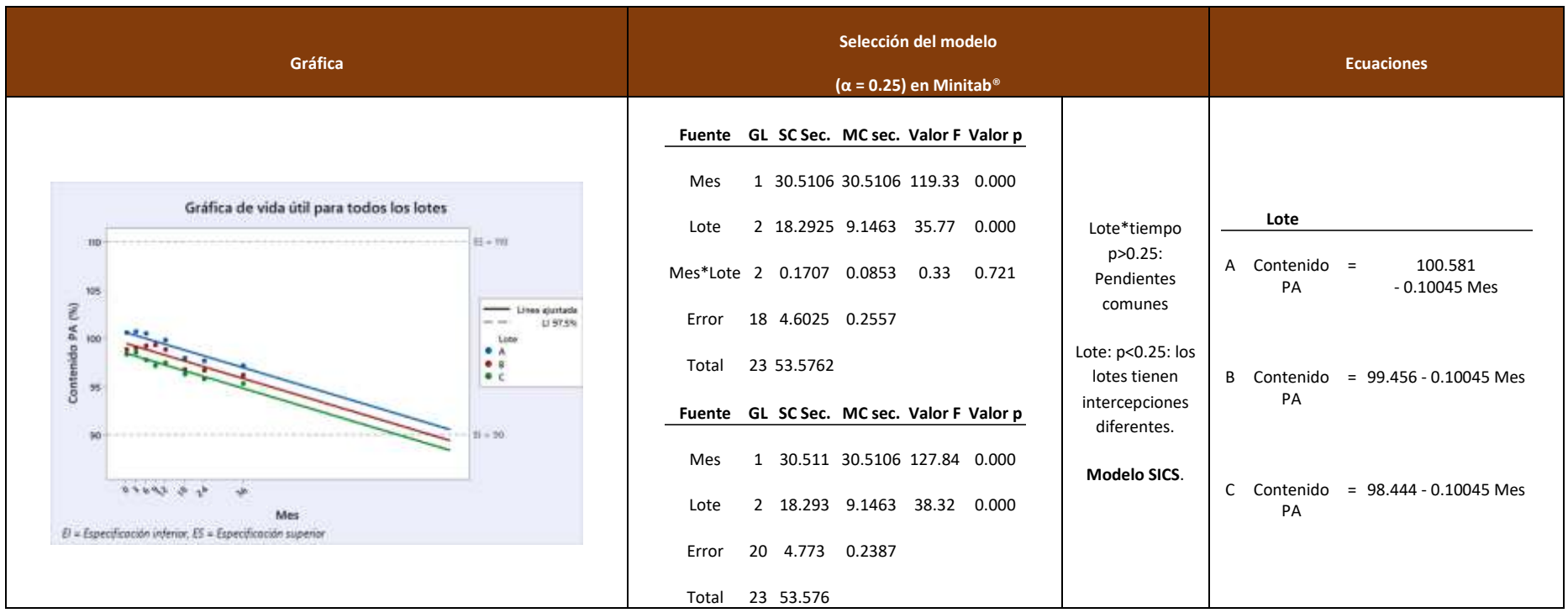

**Tabla 11. Modelo SICS (separate intercept and common slope / intercepción diferente y pendiente común). Ejemplo 3: Disminución de la respuesta con el tiempo**

### <span id="page-31-0"></span>Conclusión:

La respuesta disminuye con el tiempo para los tres lotes, sin embargo, todos los lotes tienen **diferente intercepción pero misma pendiente** entre ellos.

Debido a que la respuesta cambia con el tiempo, los límites de tendencia deben calcularse por cada periodo de tiempo.

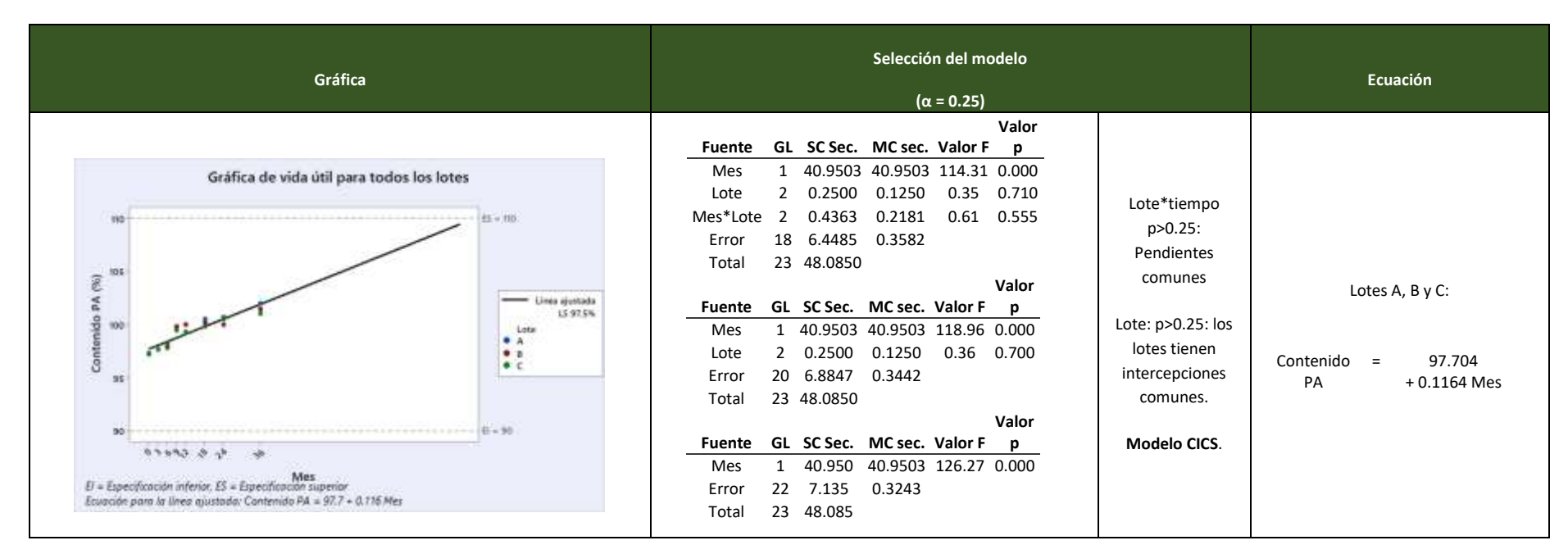

**Tabla 12. Modelo CICS (common intercept and common slope / intercepción común y pendiente común). Ejemplo 1: Aumento de la respuesta con el tiempo**

#### <span id="page-32-0"></span>Conclusión:

La respuesta aumenta con el tiempo para los tres lotes y todos los lotes tienen el mismo comportamiento (**intercepción común y pendiente común).**

Debido a que la respuesta cambia con el tiempo, los límites de tendencia deben calcularse por cada periodo de tiempo.

# **Tabla 13. Modelo CICS (common intercept and common slope / intercepción común y pendiente común). Ejemplo 2: El cambio de la respuesta con el tiempo no es significativo**

<span id="page-33-0"></span>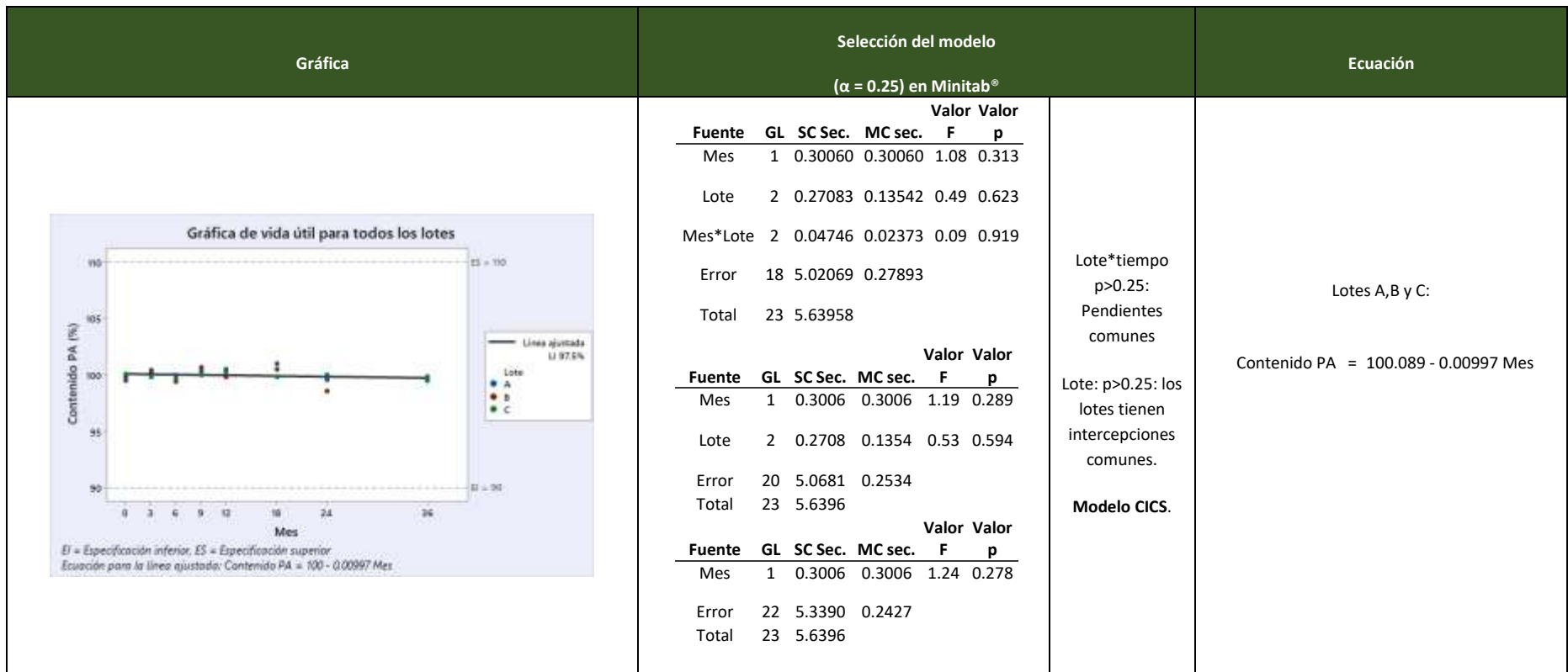

Conclusión:

La pendiente de respuesta no es significativamente diferente de cero y todos los lotes tienen el mismo comportamiento (**intercepción común y pendiente común).**

Debido a que no hay cambio de la respuesta con el tiempo, pueden calcularse unos límites de tendencia para todos los periodos.

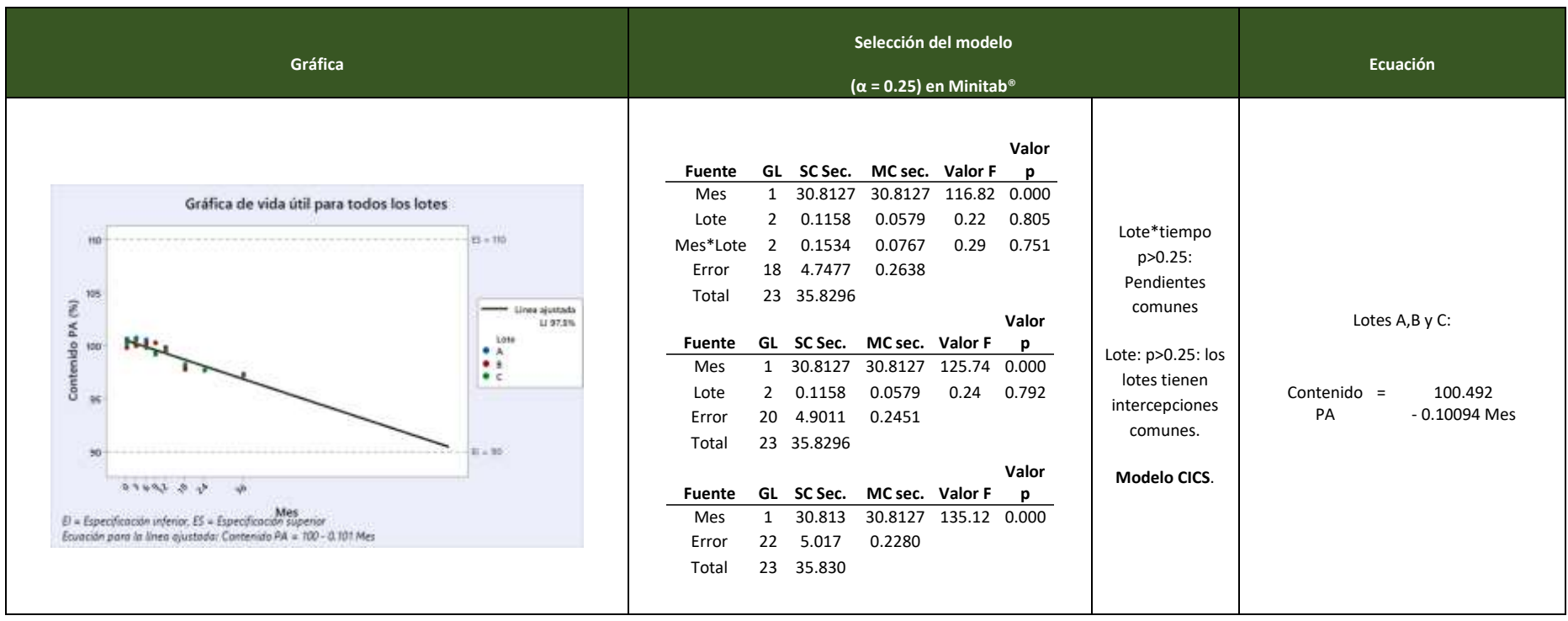

#### **Tabla 14. Modelo CICS (common intercept and common slope / intercepción común y pendiente común). Ejemplo 3: Disminución de la respuesta con el tiempo**

#### <span id="page-34-0"></span>Conclusión:

La respuesta disminuye con el tiempo para los tres lotes y todos los lotes tienen el mismo comportamiento (**intercepción común y pendiente común).**

Debido a que la respuesta cambia con el tiempo, los límites de tendencia deben calcularse por cada periodo de tiempo.

2. Calcular límites de tendencia

Una vez que se conoce perfil de estabilidad. Se puede decidir sobre el método estadístico para calcular límites de alerta. Si bien existen diversos métodos, en este trabajo se recomienda:

**A. Para modelos donde no existe un cambio significativo de la estabilidad**, se puede generar límites de alerta basados en lotes de liberación. Esto se debe a que generalmente la cantidad de lotes liberados es mayor a la cantidad de lotes en estabilidad, por este motivo, la evaluación estadística es más robusta si se usan resultados de liberación.

Si no es posible tomar datos de liberación, se puede obtener límites de tendencia de la siguiente manera:

Calcular un intervalo de tolerancia homogéneo para todo el estudio de estabilidad.

## *Promedio*  $\pm$  ( $k \times s$ )

 $k =$  Multiplicador de una tabla de cuantiles normales para el nivel de protección

deseado

 $s = E s$  la desviación estándar

Los modelos aplicables son los siguientes:

- Modelo SISS (separate intercept and separate slope / intercepción diferente y pendiente diferente). Ejemplo 2: El cambio de la respuesta con el tiempo no es significativo [\(Tabla](#page-27-0) 7).
- Modelo SICS (separate intercept and common slope / intercepción diferente y pendiente común). Ejemplo 2: El cambio de la respuesta con el tiempo no es significativo [\(Tabla](#page-30-0) 10).
- Modelo CICS (common intercept and common slope / intercepción común y pendiente común). Ejemplo 2: El cambio de la respuesta con el tiempo no es significativo [\(Tabla](#page-33-0)   $13)$   $^{\star}$ .

\*Es posible sustituir el promedio por el valor de la intercepción para este modelo ya que no cambia con el tiempo y forma parte de una regresión lineal común para todos los lotes.

**B. Para modelos donde existe un cambio significativo de la estabilidad, pero los lotes tienen una regresión lineal común**, se puede generar límites de tendencia de la siguiente manera:

Si los lotes tienen el mismo comportamiento, calcular un intervalo de tolerancia para cada periodo de tiempo usando la regresión lineal común para todos los lotes:

Resultado de la regresion lineal en cada periodo de tiempo  $\pm$  ( $k \times s$ )

 $k = Multiplicador de una tableau de cuantiles normales para el nivel de protección$ 

deseado

 $s = E s$  la desviación estándar

Los modelos aplicables son los siguientes:

- Modelo CICS (common intercept and common slope / intercepción común y pendiente común). Ejemplo 1: Aumento de la respuesta con el tiempo [\(Tabla](#page-32-0) 12).
- Modelo CICS (common intercept and common slope / intercepción común y pendiente común). Ejemplo 3: Disminución de la respuesta con el tiempo [\(Tabla](#page-34-0) 14).

**C. Para modelos donde existe un cambio significativo de la estabilidad, pero los lotes diferente comportamiento**, se puede generar límites de tendencia de la siguiente manera:

Si los lotes tienen el diferente comportamiento, calcular un intervalo de tolerancia para cada periodo de tiempo y el promedio en cada periodo de tiempo:

Promedio  $\pm$  ( $k \times s$ )

 $k = Multiplicador de una tableau de cuantiles normales para el nivel de protección$ 

deseado

 $s = E s$  la desviación estándar

Los modelos aplicables son los siguientes:

- Modelo SISS (separate intercept and separate slope / intercepción diferente y pendiente diferente). Ejemplo 1: Aumento de la respuesta con el tiempo [\(Tabla](#page-26-0) 6).
- Modelo SISS (separate intercept and separate slope / intercepción diferente y pendiente diferente). Ejemplo 3: Disminución de la respuesta con el tiempo [\(Tabla](#page-28-0) 8).
- Modelo SICS (separate intercept and common slope / intercepción diferente y pendiente común). Ejemplo 1: Aumento de la respuesta con el tiempo [\(Tabla](#page-29-0) 9).
- Modelo SICS (separate intercept and common slope / intercepción diferente y pendiente común). Ejemplo 3: Disminución de la respuesta con el tiempo [\(Tabla](#page-31-0) 11).

### **4.4 Propuesta de límites de tendencia**

A continuación, se muestra la propuesta para la prueba de contenido de principio activo en tabletas recubiertas.

En la tabla 15 se presenta los resultados obtenidos de 5 lotes que ingresaron a estudio de estabilidad a largo plazo a condición de almacenamiento de 25°C/60% HR. Los cinco lotes concluyeron el estudio en 36 meses.

| Lote   | Condición   | Periodo<br>(meses) | Contenido de principio activo (%) |
|--------|-------------|--------------------|-----------------------------------|
| B000-1 | 25°C/60% HR | 0                  | 101.5                             |
| B000-1 | 25°C/60% HR | 3                  | 101.2                             |
| B000-1 | 25°C/60% HR | 6                  | 100.2                             |
| B000-1 | 25°C/60% HR | 9                  | 100.2                             |
| B000-1 | 25°C/60% HR | 12                 | 100.5                             |
| B000-1 | 25°C/60% HR | 18                 | 99.8                              |
| B000-1 | 25°C/60% HR | 24                 | 99.9                              |
| B000-1 | 25°C/60% HR | 36                 | 100.0                             |
| B000-2 | 25°C/60% HR | 0                  | 99.8                              |
| B000-2 | 25°C/60% HR | 3                  | 100.1                             |
| B000-2 | 25°C/60% HR | 6                  | 99.9                              |
| B000-2 | 25°C/60% HR | 9                  | 99.0                              |
| B000-2 | 25°C/60% HR | 12                 | 99.3                              |
| B000-2 | 25°C/60% HR | 18                 | 98.8                              |
| B000-2 | 25°C/60% HR | 24                 | 99.1                              |
| B000-2 | 25°C/60% HR | 36                 | 98.4                              |
| B000-3 | 25°C/60% HR | 0                  | 100.2                             |
| B000-3 | 25°C/60% HR | 3                  | 100.3                             |
| B000-3 | 25°C/60% HR | 6                  | 100.2                             |
| B000-3 | 25°C/60% HR | 9                  | 99.2                              |
| B000-3 | 25°C/60% HR | 12                 | 99.6                              |
| B000-3 | 25°C/60% HR | 18                 | 99.4                              |
| B000-3 | 25°C/60% HR | 24                 | 100.5                             |
| B000-3 | 25°C/60% HR | 36                 | 99.3                              |
| B000-4 | 25°C/60% HR | 0                  | 100.8                             |
| B000-4 | 25°C/60% HR | 3                  | 101.3                             |
| B000-4 | 25°C/60% HR | 6                  | 100.2                             |
| B000-4 | 25°C/60% HR | 9                  | 99.8                              |
| B000-4 | 25°C/60% HR | 12                 | 100.5                             |
| B000-4 | 25°C/60% HR | 18                 | 99.4                              |
| B000-4 | 25°C/60% HR | 24                 | 99.5                              |

**Tabla 15. Resultados de contenido de principio activo**

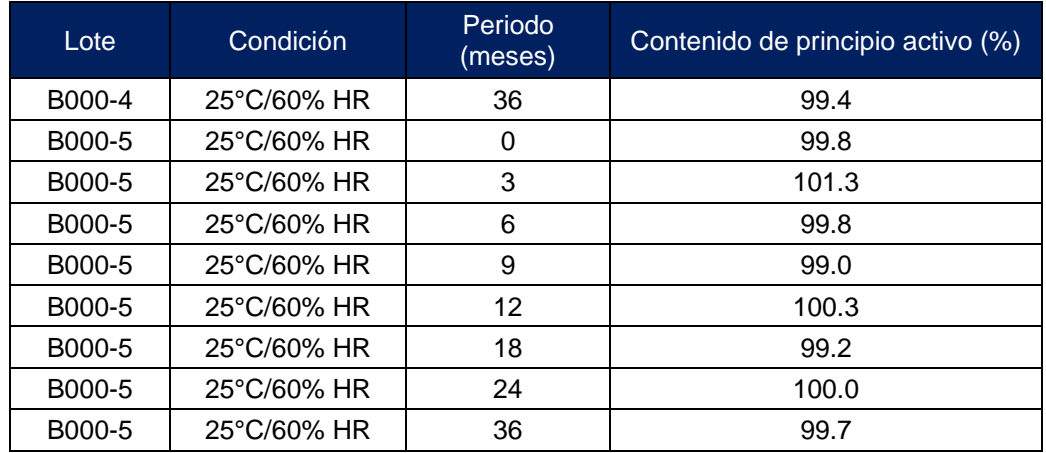

#### **4.5 Análisis de datos**

Para la evaluación se utiliza el software Minitab® 19.

En primer lugar, se ingresan los datos en una hoja de trabajo y se procede a seleccionar el módulo de estabilidad que tiene el software.

Con este módulo podremos realizar el análisis ANCOVA descrito en la sección 3.3 "Método para determinar límites de tendencia". Para estimar el comportamiento del producto.

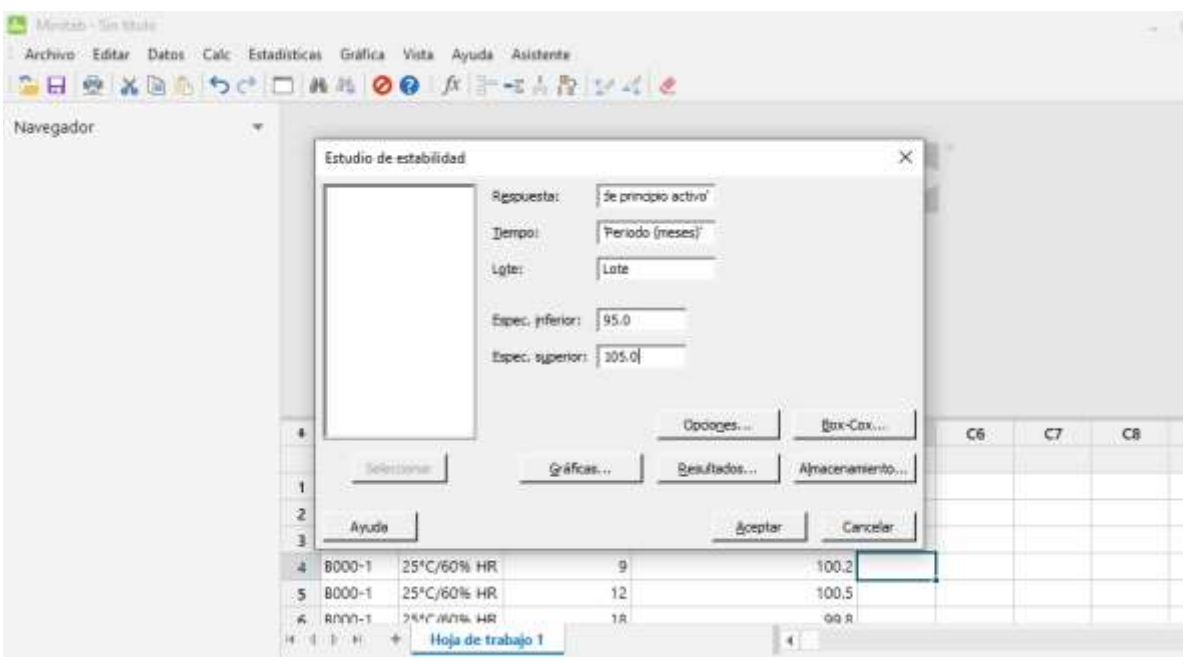

**Figura 5. Módulo de estabilidades en Software Minitab®**

El software arroja los siguientes el siguiente análisis y gráficas:

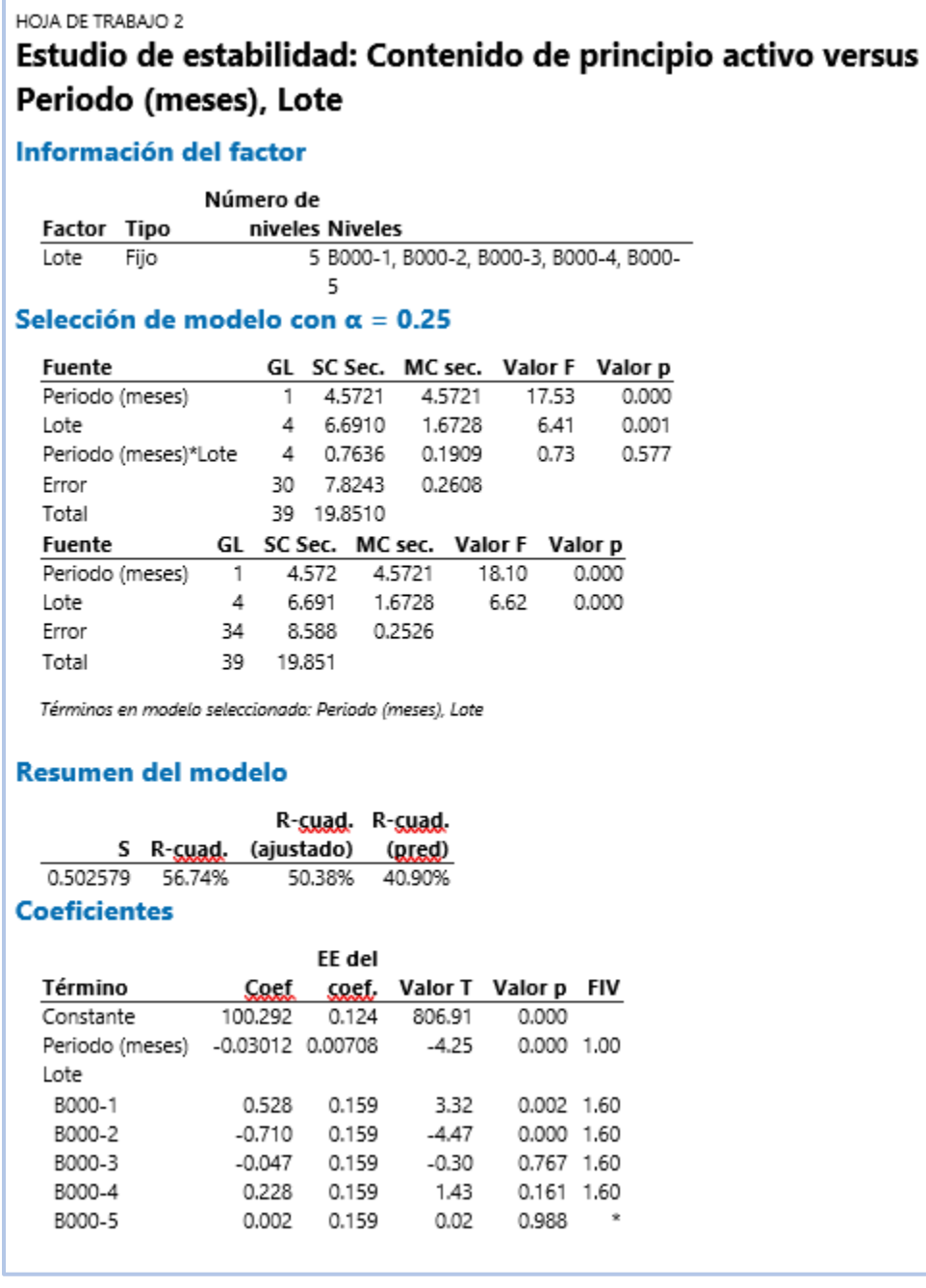

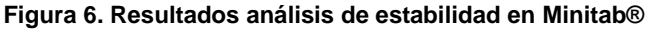

#### Ecuación de regresión

#### Lote

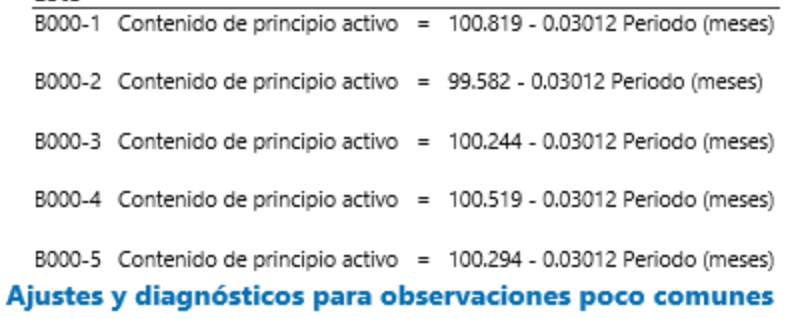

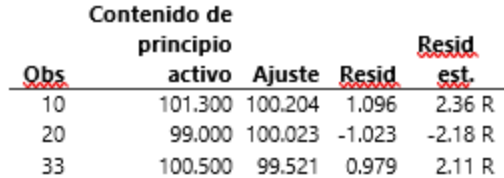

Residuo grande R

#### Cálculo de vida útil

Límite  $g_{S}gg_{S}$  inf, = 95 Límite  $g_{S}gg_{S}$ ,  $g_{S}gg_{S}$ , = 105

Vida útil = período de tiempo en el que usted puede estar 95% seguro de que al menos 50% de la respuesta está dentro de los límites de especificación

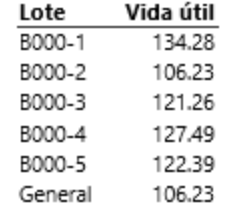

#### **Figura 7.Resultados análisis de estabilidad en Minitab®**

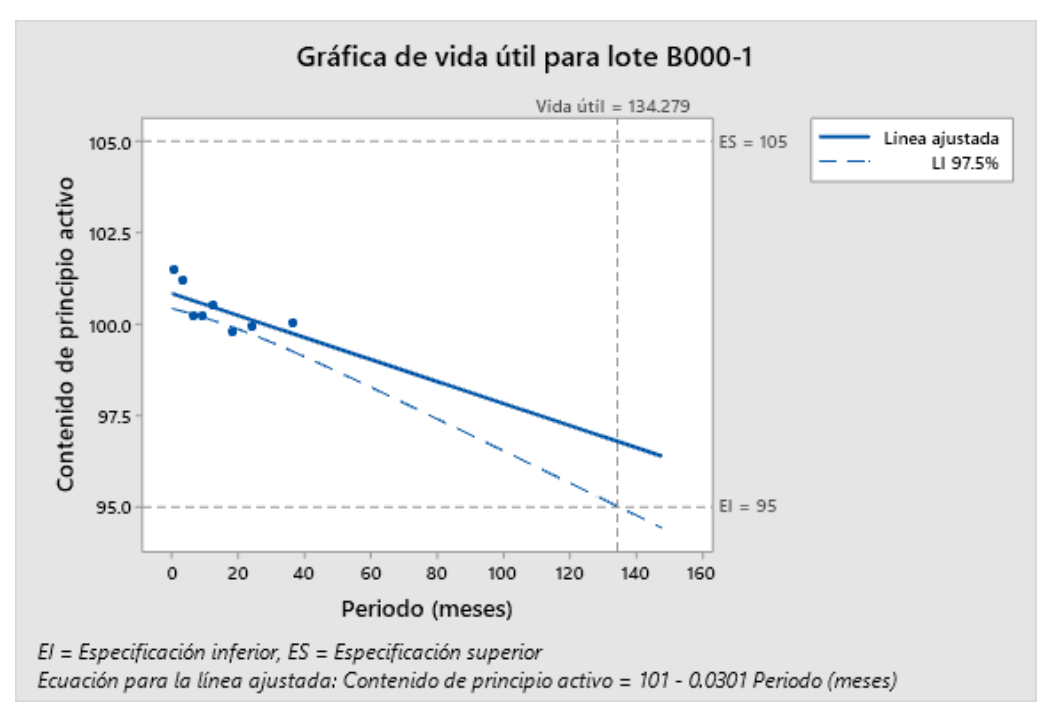

**Figura 8.Gráfica de vida útil para el lote B000-1**

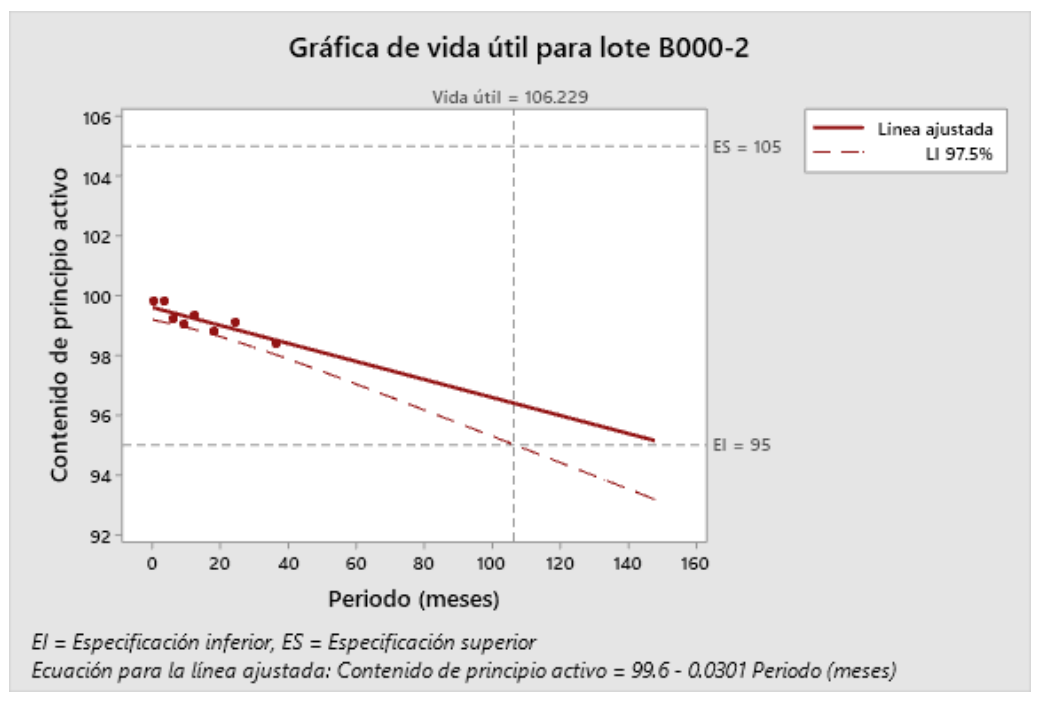

**Figura 9.Gráfica de vida útil para el lote B000-2**

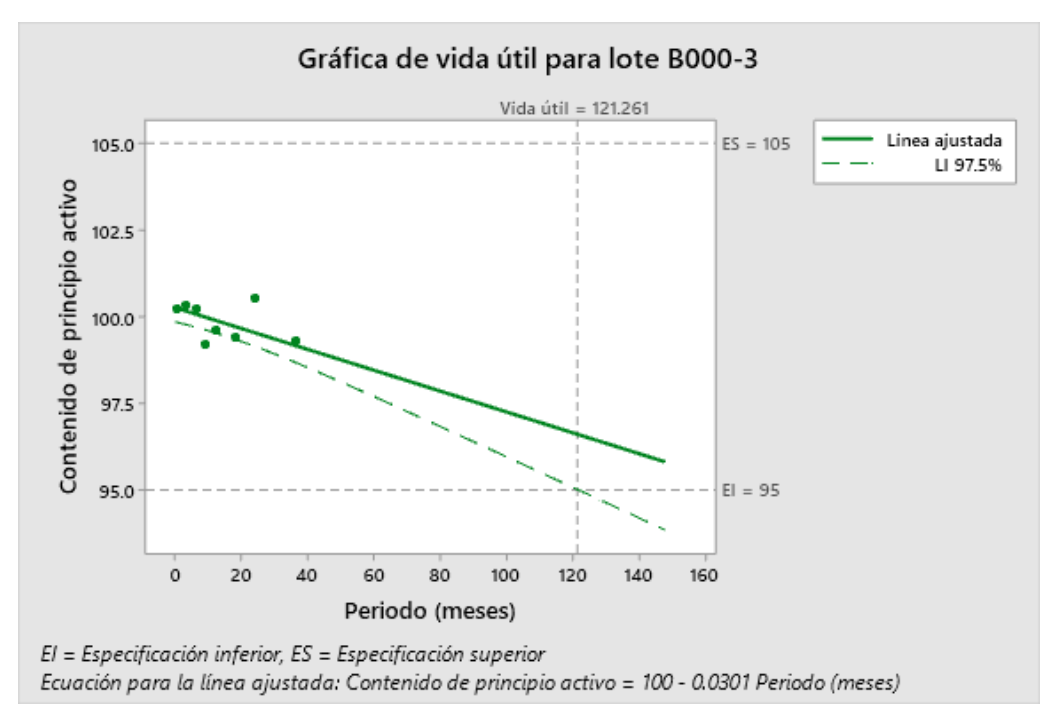

**Figura 10.Gráfica de vida útil para el lote B000-3**

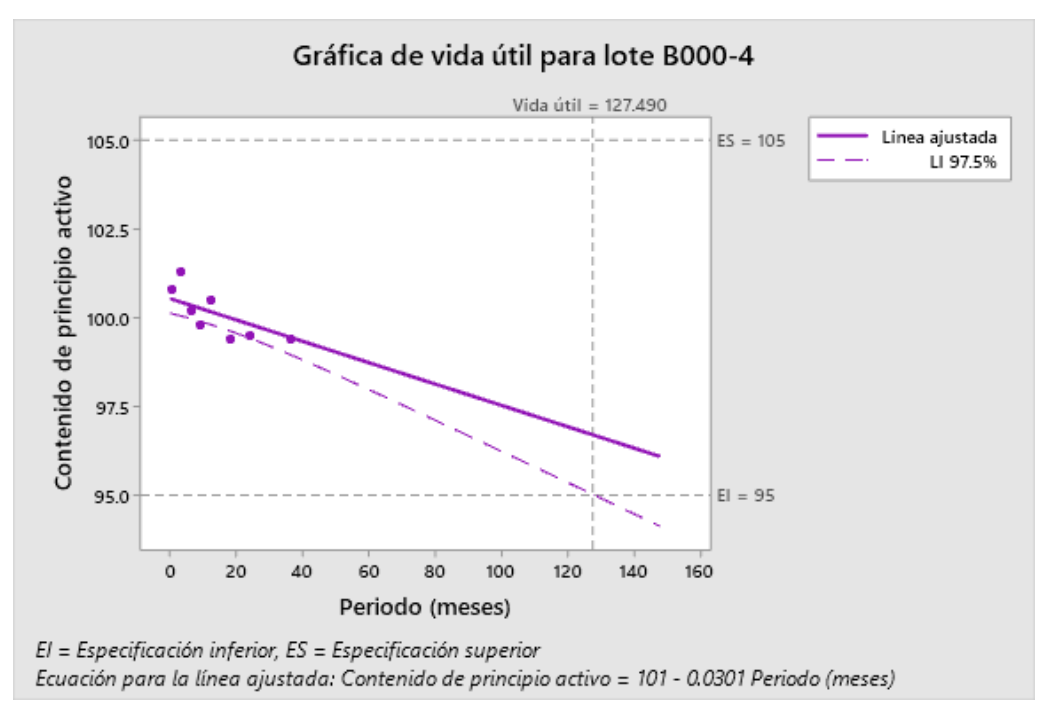

**Figura 11.Gráfica de vida útil para el lote B000-4**

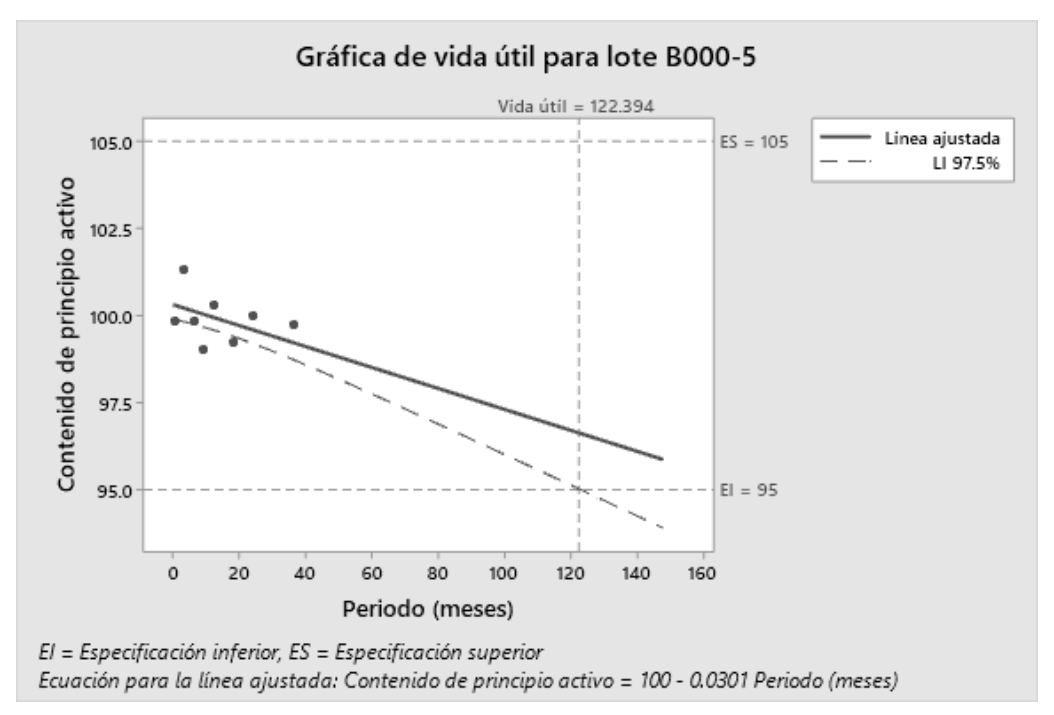

**Figura 12.Gráfica de vida útil para el lote B000-5**

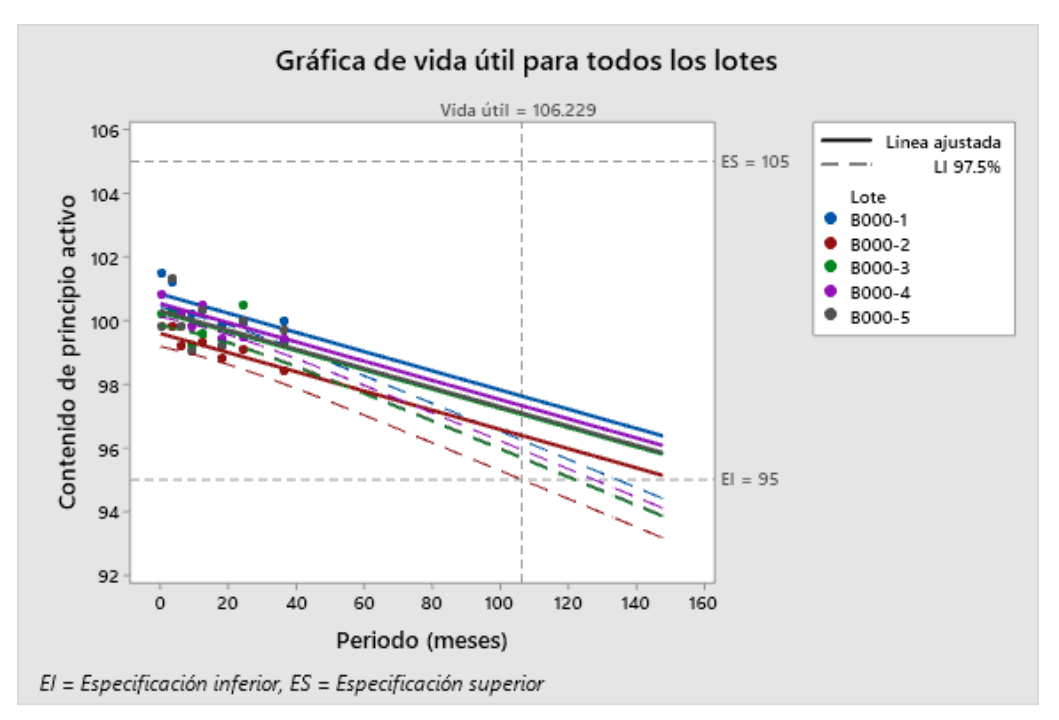

**Figura 13.Gráfica de vida útil para todos los lotes**

De acuerdo con el análisis realizado, en la figura 6 se observa que el valor de p para la prueba de paralelismo es mayor a 0.25 (Tiempo\*lote: p= 0.577) por lo que se asume que las pendientes son significativamente iguales entre sí. Para la prueba de intercepciones iguales el valor de p es menor a 0.025 (Lote: p=0.000) por lo que se rechaza la prueba de intercepciones iguales. Como conclusión este atributo corresponde al modelo SICS (separate intercept and common slope / intercepción diferente y pendiente común).

En consecuencia, se obtiene una ecuación para cada lote, pero cada uno de ellos tiene el mismo valor de pendiente.

Adicionalmente, en la figura 13 se observa que todos los lotes tienden a disminuir con el tiempo.

Con los resultados obtenidos acerca del comportamiento de este CQA a lo largo del estudio de estabilidad se debe obtener el límite de tendencia para cada periodo de estabilidad.

Por lo tanto, se obtendrá el intervalo de tolerancia para cada periodo de análisis con la siguiente ecuación:

$$
Media \pm (k \times s)
$$

 $k =$  Multiplicador de una tabla de cuantiles normales para el nivel de protección

deseado

 $s = E s$  la desviación estándar

Este cálculo también se realiza en el software Minitab® 19 utilizando el módulo de límites de tolerancia.

Se bebe colocar el nivel de confianza y el porcentaje mínimo de población en el intervalo deseados. Para este caso se considera 1-Alpha=0.95 y P=0.95. Como se muestra a continuación:

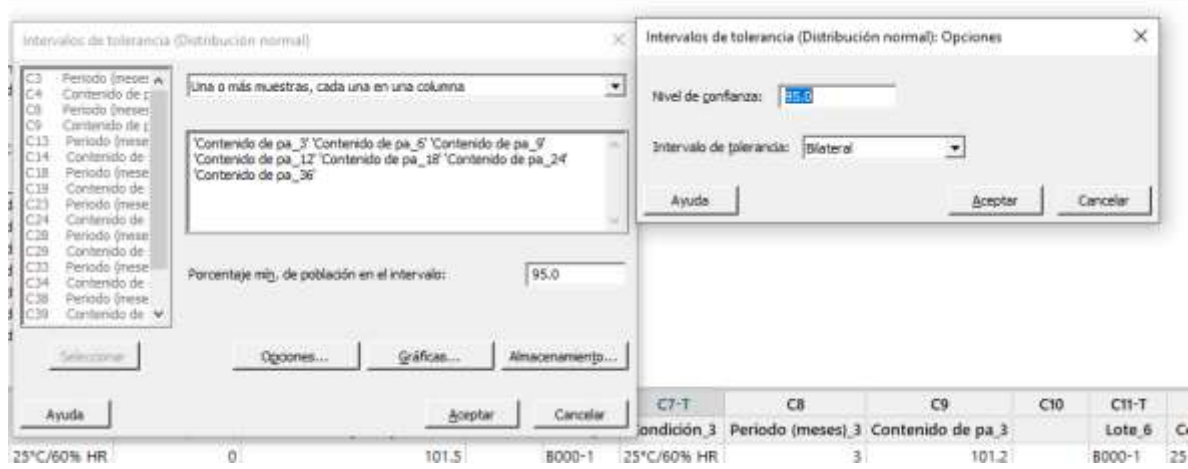

**Figura 14. Intervalos de tolerancia en Software Minitab®**

Si se requiriera realizar los cálculos manualmente, el valor del factor k sería 5.077 ya que n=5 (el valor del factor k pueden obtener de tablas de intervalos de confianza bilateral para datos normales, anexo 1 "Factor k para intervalos de tolerancia bilateral, distribución normal").

En las siguientes figuras se muestra el análisis de intervalos de tolerancia realizado para cada periodo de análisis (3, 6, 9, 12, 18, 24 y 36 meses).

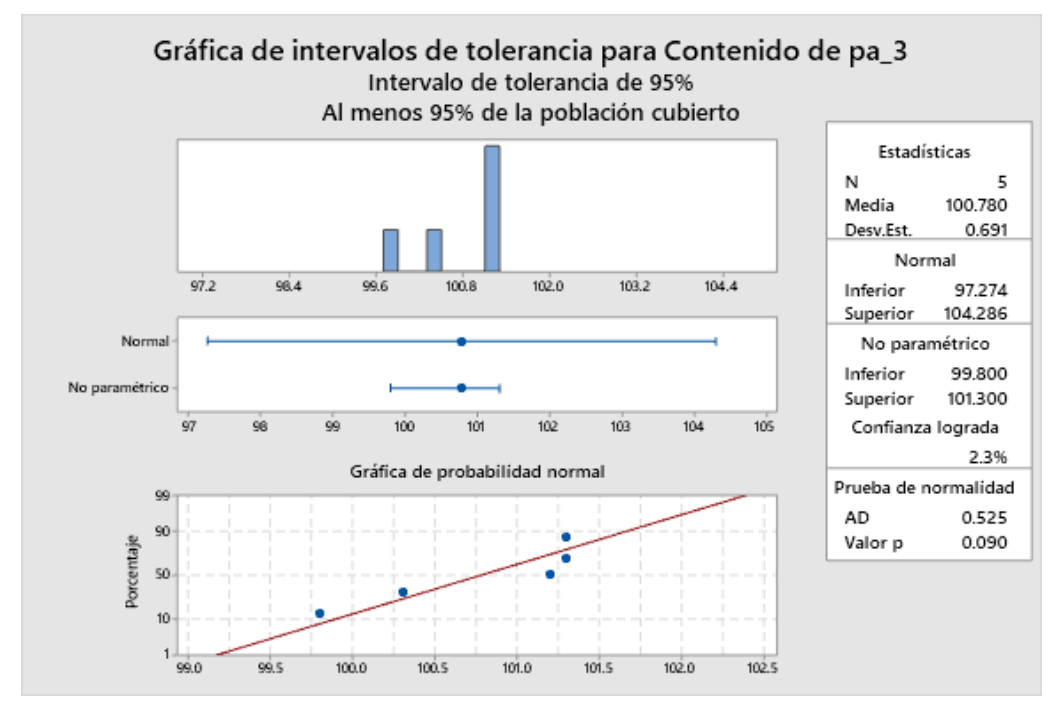

**Figura 15.Gráfica de intervalos de tolerancia para contenido de principio activo a los 3 meses**

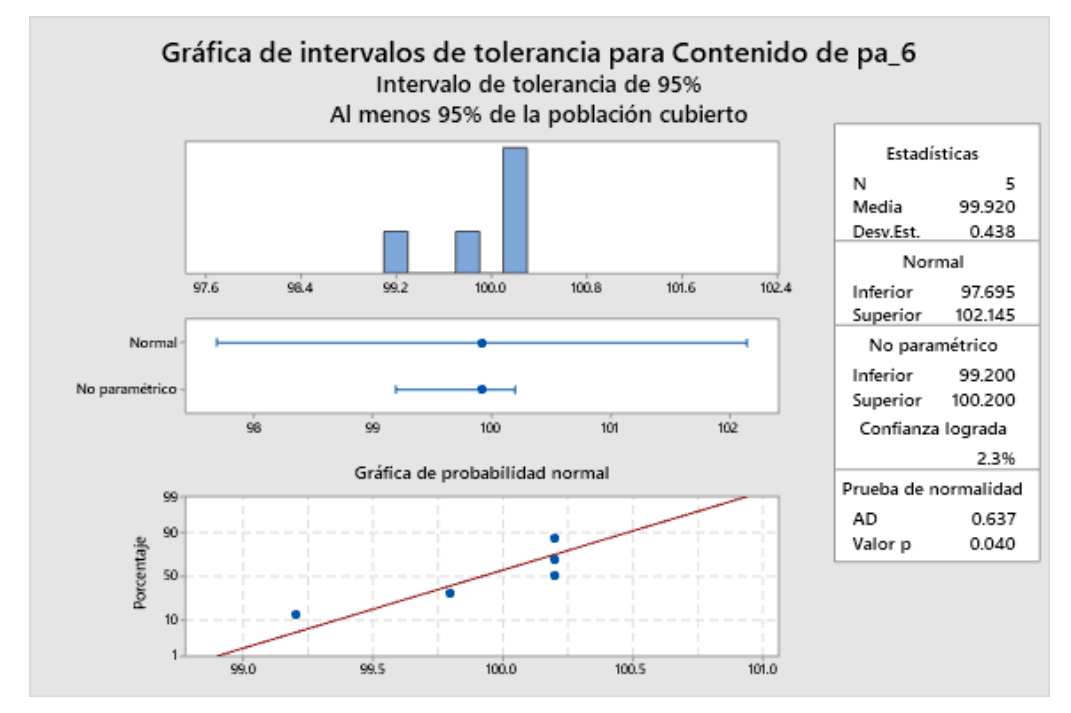

**Figura 16.Gráfica de intervalos de tolerancia para contenido de principio activo a los 6 meses**

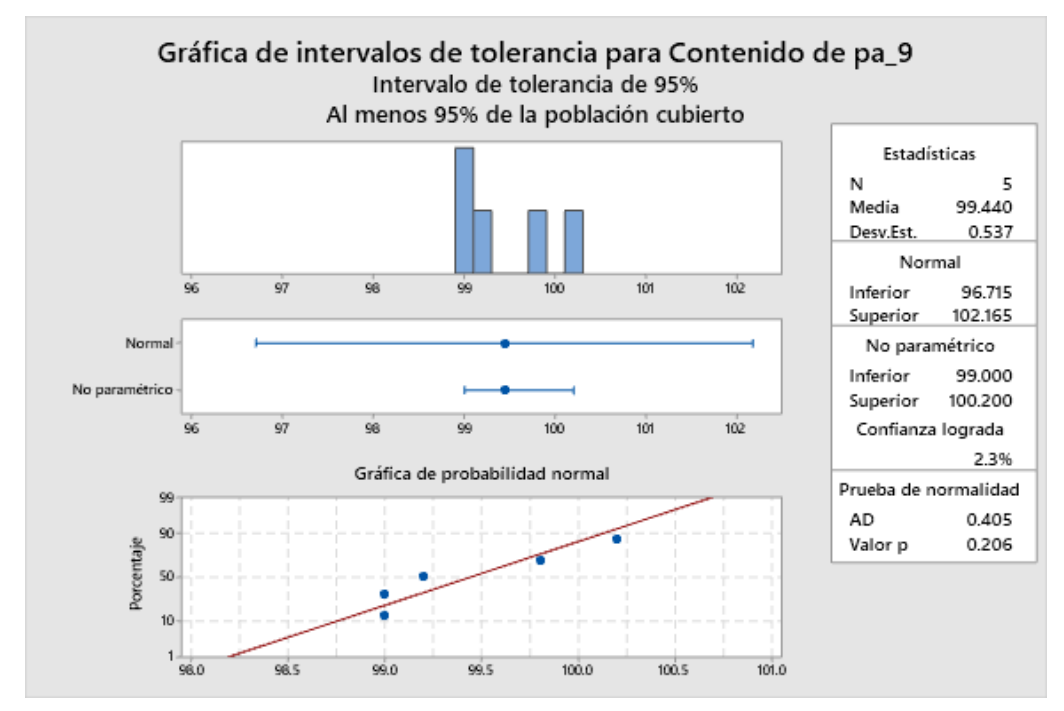

**Figura 17.Gráfica de intervalos de tolerancia para contenido de principio activo a los 9 meses**

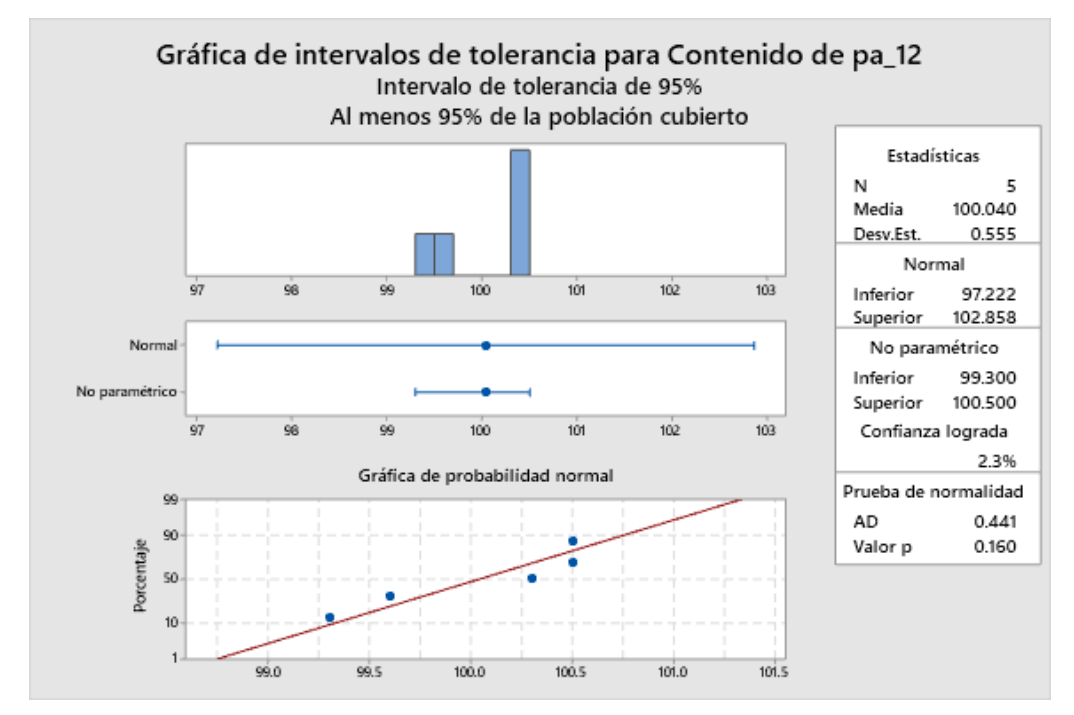

**Figura 18.Gráfica de intervalos de tolerancia para contenido de principio activo a los 12 meses**

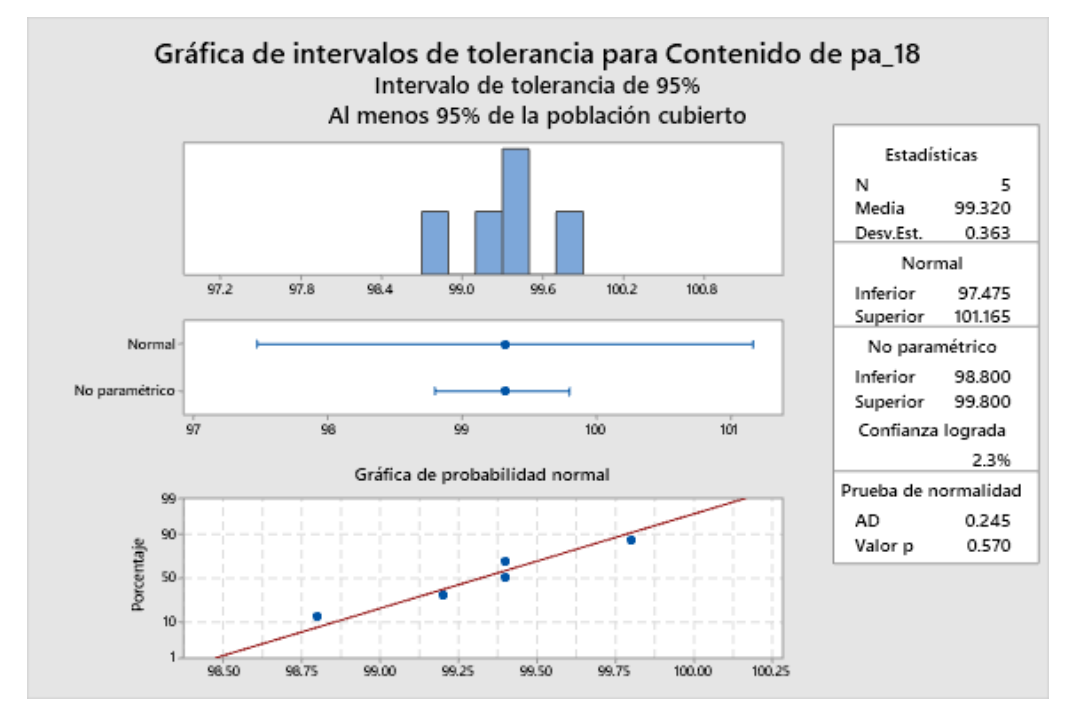

**Figura 19.Gráfica de intervalos de tolerancia para contenido de principio activo a los 18 meses**

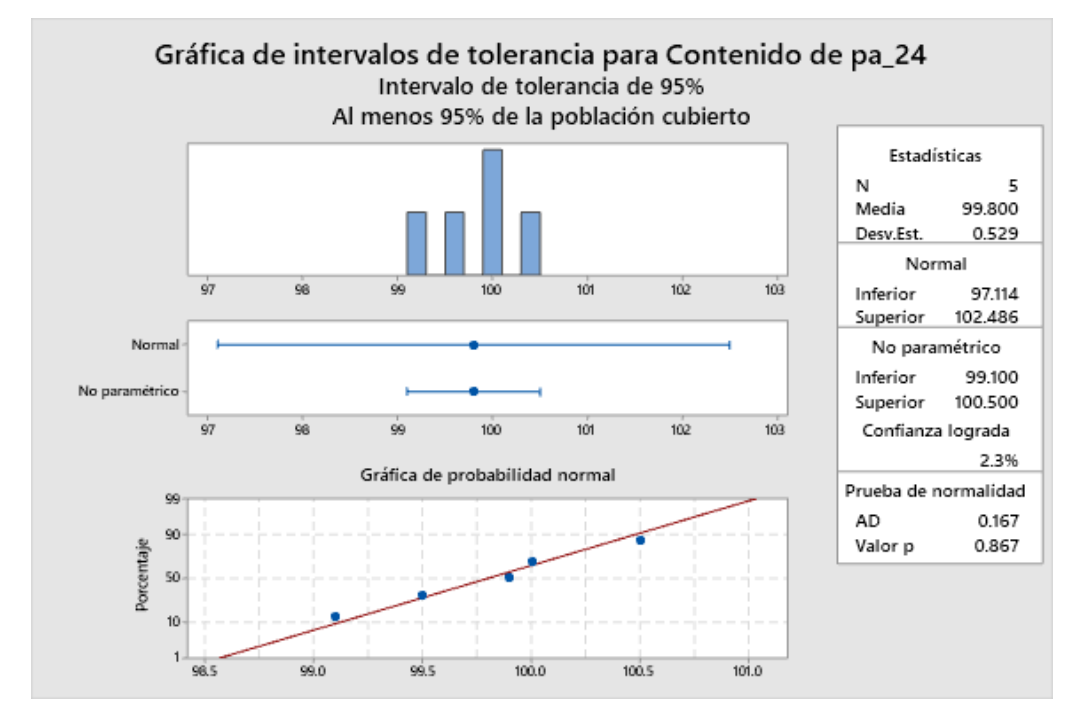

**Figura 20.Gráfica de intervalos de tolerancia para contenido de principio activo a los 24 meses**

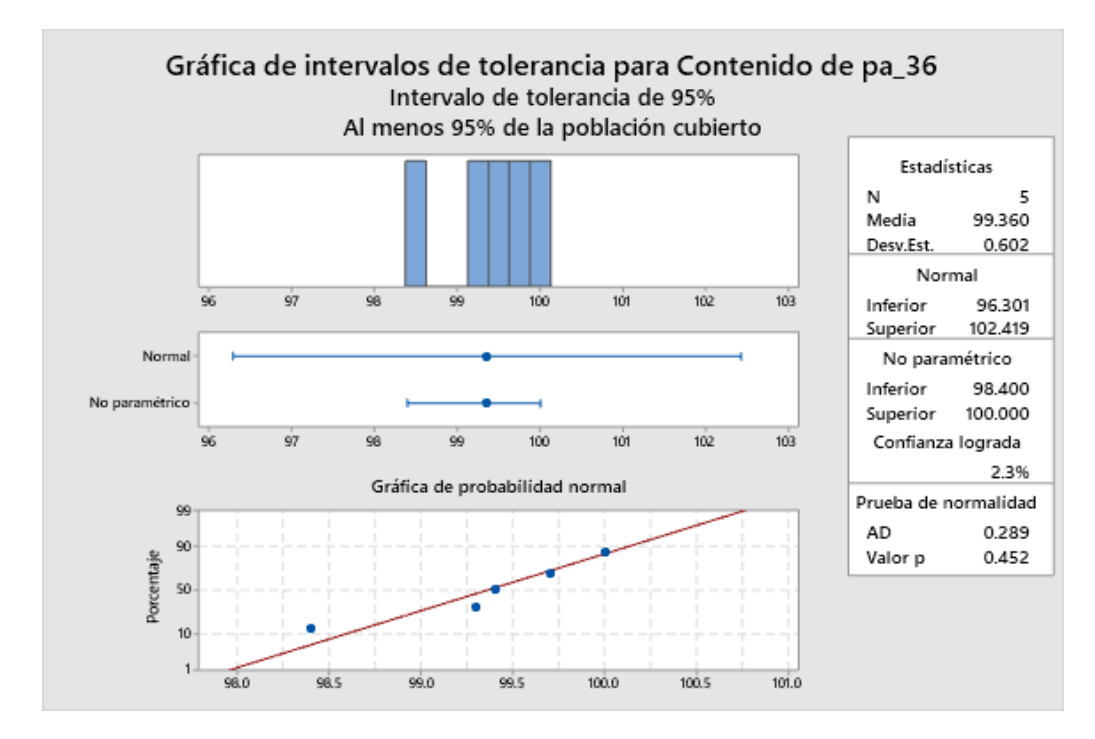

**Figura 21.Gráfica de intervalos de tolerancia para contenido de principio activo a los 36 meses**

HOJA DE TRABAJO 1

Intervalo de tolerancia: Contenido de pa\_3, Contenido de pa\_6, Contenido de pa\_9, Contenido de pa\_12, Contenido de pa\_18, Contenido de pa\_24, Contenido de pa\_36

#### **Método**

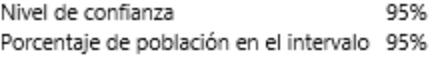

#### **Estadísticas**

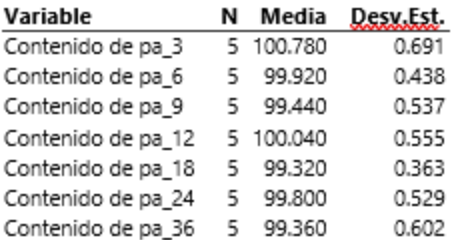

#### Intervalo de tolerancia de 95%

|                                                                         |                   | Método no         | Confianza |  |  |
|-------------------------------------------------------------------------|-------------------|-------------------|-----------|--|--|
| Variable                                                                | Método normal     | paramétrico       | lograda   |  |  |
| Contenido de pa 3                                                       | (97.274, 104.286) | (99.800, 101.300) | 2.3%      |  |  |
| Contenido de pa 6                                                       | (97.695, 102.145) | (99.200, 100.200) | 2.3%      |  |  |
| Contenido de pa 9                                                       | (96.715, 102.165) | (99.000, 100.200) | 2.3%      |  |  |
| Contenido de pa 12                                                      | (97.222, 102.858) | (99.300, 100.500) | 2.3%      |  |  |
| Contenido de pa 18                                                      | (97.475, 101.165) | (98.800, 99.800)  | 2.3%      |  |  |
| Contenido de pa_24                                                      | (97.114, 102.486) | (99.100, 100.500) | 2.3%      |  |  |
| Contenido de pa 36                                                      | (96.301, 102.419) | (98.400, 100.000) | 2.3%      |  |  |
| El nivel de confianza alcanzado se aplica sólo al método no paramétrico |                   |                   |           |  |  |

**Figura 22. Resumen de intervalos de tolerancia para todos los periodos**

Cabe mencionar que se están utilizando los intervalos de tolerancia asumiendo normalidad para todos los periodos, aunque, para este caso especial, se tengan 5 resultados.

Los resultados de figura 22 son redondeados de acuerdo con las decimales indicadas en la especificación, por lo tanto, los límites de tendencia para cada periodo de tiempo se resumen en la siguiente tabla:

| Periodo (meses) | Límite de tendencia<br>inferior (%) | Límite de tendencia<br>superior (%) |
|-----------------|-------------------------------------|-------------------------------------|
| 3               | 97.3                                | 104.3                               |
| 6               | 97.7                                | 102.1                               |
| 9               | 96.7                                | 102.2                               |
| 12              | 97.2                                | 102.9                               |
| 18              | 97.5                                | 101.2                               |
| 24              | 97.1                                | 102.5                               |
| 36              | 96.3                                | 102.4                               |

**Tabla 16. Límites de tendencia** 

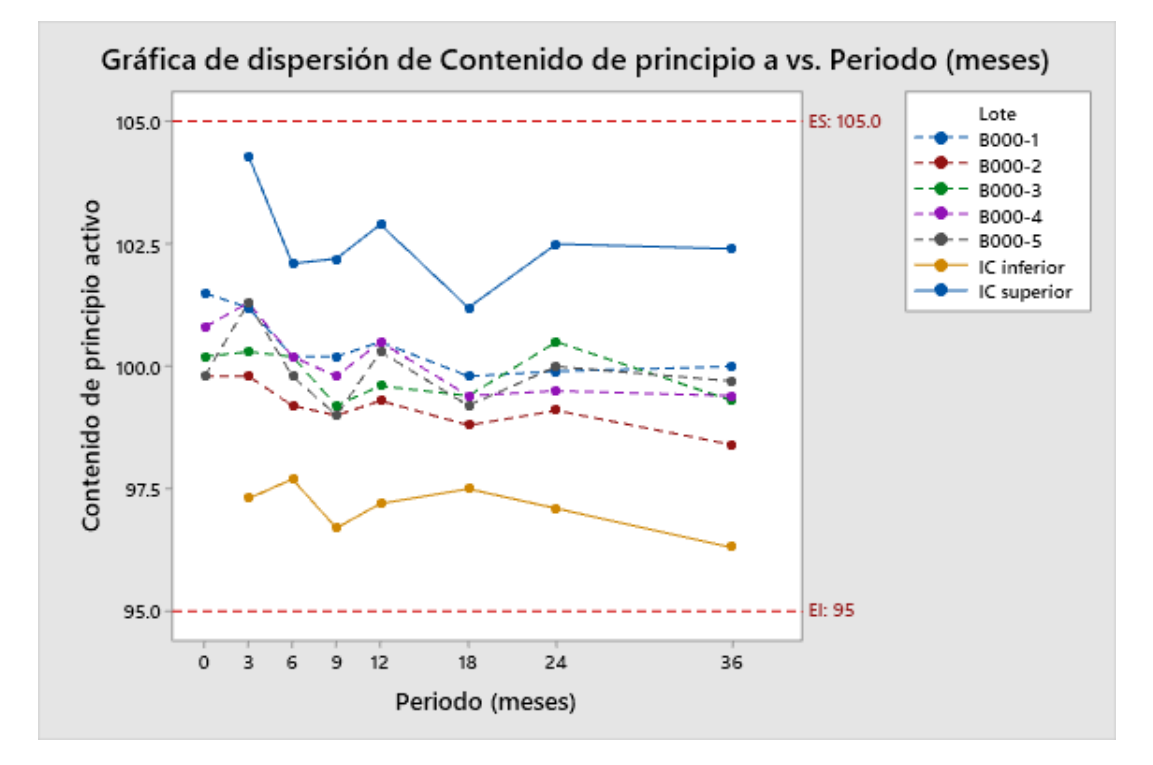

**Figura 23. Resumen de límites de tendencia para contenido de principio activo**

Estos límites calculados pueden ser utilizados para el monitoreo de futuros resultados de estabilidad, este monitoreo permitirá detectar lotes que no siguen una tendencia esperada con respecto a otros lotes, pero también es útil para detectar posibles resultados atípicos, es decir, resultados puntuales que no siguen un comportamiento esperado con respecto al mismo lote.

## **4.6 Conclusión del análisis de datos**

Se establecieron los límites de tendencia con base en resultados históricos de estabilidad del producto, con estos límites de tendencia, los futuros lotes deben ser monitoreados y cualquier resultado fuera de los límites calculados deben ser investigados como OOT.

Adicionalmente, con la evaluación realizada, se pudo observar que el comportamiento del contenido de principio activo de este producto tiende a disminuir con respecto al tiempo, sin embargo, el producto tiende a cumplir de manera satisfactoria con la fecha de caducidad de 36 meses. Por lo tanto, si se presentara algún resultado por debajo del límite de tendencia inferior deberá levantarse una alerta, iniciar la investigación y evaluar si este resultado pudiese indicar posibles resultados fuera de especificación en periodos posteriores.

# **5 RESULTADOS Y DISCUSION**

La estimación de límites de tendencia, basada en el comportamiento histórico, es una herramienta útil que nos permite detectar resultados de estabilidad fuera de tendencia, es decir, nos permite detectar si un resultado no sigue un comportamiento esperado basado en los históricos del producto.

Si bien, existen diferentes normas que indican que debe haber una gestión para la detección e investigación de resultados fuera de tendencia como la NORMA Oficial Mexicana NOM-059-SSA1-2015, Buenas prácticas de fabricación de medicamentos., durante la elaboración de este trabajo, no se encontró alguna norma o guía que indique un método específico que muestre la manera de detectarlos.

Por lo anterior, este trabajo tuvo como objetivo establecer un método con base en resultados históricos de estabilidad, para establecer límites de tendencia para un atributo de calidad de un producto (contenido de principio activo en tabletas recubiertas). La base principal de esta propuesta proviene de una caracterización del perfil de estabilidad usando el análisis ANCOVA indicado en la guía ICH Q1E "Evaluación de datos de estabilidad" y posteriormente un cálculo de intervalos de confianza.

De esta manera, se logró implementar un método confiable para calcular límites de tendencia con base en un análisis estadístico de los datos. Estos límites podrán ser usados para el monitoreo de otros lotes en estabilidad del mismo producto. Además, es posible realizar una reevaluación a medida que haya más datos disponibles con el fin de robustecer el conocimiento del producto.

La importancia de establecer estos límites de tendencia para los estudios de estabilidad es brindar al paciente un medicamento que cumpla con los requisitos de calidad a través de su vida útil usando herramientas que nos permitan detectar si un lote pudiera presentar alguna tendencia, incluso es posible detectar si un lote tiene alguna probabilidad de presentar un OOS (resultado fuera de especificación), lo que permitiría actuar de manera preventiva y evitar cualquier riesgo al paciente.

Así mismo, al detectar un resultado fuera de tendencia, este debe ser investigado para identificar la causa raíz y con base en esa detección, es posible establecer CAPAs (Acciones correctivas, acciones preventivas por sus siglas en inglés, Corrective Action and Preventive Action) que nos conduzcan a un control más robusto del proceso.

# **6 CONCLUSION**

- Se realizó una propuesta de la metodología para la determinación de límites de tendencia con base en datos históricos y métodos estadísticos.
- Se aplicó este método a la prueba de contenido de principio activo para un producto farmacéutico en estabilidad.
- Se calcularon los límites de tendencia los cuales servirán para monitorear otros lotes en estabilidad del mismo producto bajo las mismas condiciones de almacenamiento.
- Los límites de tendencia calculados permitirán detectar resultados con un comportamiento no esperado y detectar potenciales resultados fuera de especificación.
- En general, la metodología análisis de ANCOVA indicado en la guía ICH Q1E "Evaluación de datos de estabilidad" y cálculo de intervalos de confianza para la determinación de límites representa una estrategia para la detección y prevención de riesgos hacia el paciente.

# **7 ANEXO 1**

Factor k para intervalos de tolerancia bilateral, distribución normal.

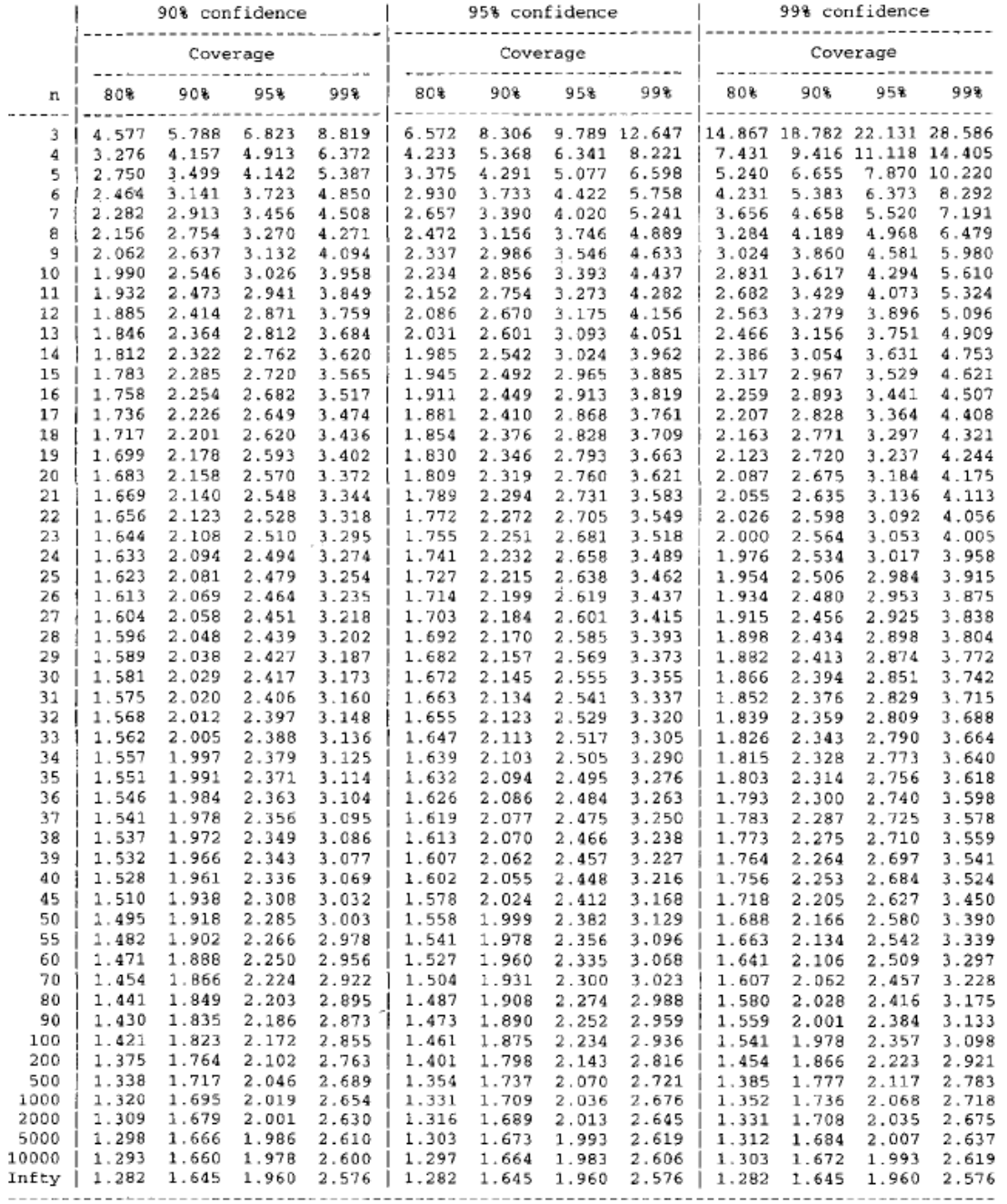

#### A.4.3  $k$  factor for two-sided tolerance intervals on a normal percentile

Factors k for two-sided tolerance limits (control center) for four coverages of a normal distribution. The limits are given<br>by  $\overline{X} \pm kS$ , where  $\overline{X}$  and  $S$  are the mean and standard deviation of n samples. The met in Section 6.3.3.

## <span id="page-57-0"></span>**8 BIBLIOGRAFIA**

- (1) ICH Q1A (R2) *Stability testing of new drug substances and drug products*. Pruebas de estabilidad de nuevos fármacos y medicamentos.
- <span id="page-57-1"></span>(2) NORMA Oficial Mexicana NOM-073-SSA1-2015, Estabilidad de fármacos y medicamentos, así como de remedios herbolarios.
- (3) Identification of Out-of-Trend Stability Results. Pharmaceutical Technology (PHARMACEUTICAL TECHNOL), Apr2003; 27(4): 38-38. (1p)
- <span id="page-57-2"></span>(4) Huynh-Ba, K. Editor, (2009), *Handbook of Stability Testing in Pharmaceutical Development.* New York, USA: Springer.
- <span id="page-57-3"></span>(5) NORMA Oficial Mexicana NOM-059-SSA1-2015, Buenas prácticas de fabricación de medicamentos.
- <span id="page-57-4"></span>(6) Eudralex Volume 4 EU Guidelines for Good Manufacturing Practice for Medicinal Products for Human and Veterinary Us
- (7) PhRMA CMC Statistics and Stability Expert Teams (April 2003) Identification of out-oftrend stability results. Pharm Technol pp 38–52.
- <span id="page-57-5"></span>(8) FDA's Guidance for Industry "Investigating Out-of-Specification (OOS) Test Results for Pharmaceutical Production
- <span id="page-57-6"></span>(9) LeBlond, David. Linear Regression 102: Stability Shelf Life Estimation Using Analysis of Covariane, Journal of Validation Technology.
- (10) Tabla factor K Appendix A: Statistical Tables [Using Statistical Methods for Water Quality](https://onlinelibrary.wiley.com/doi/pdf/10.1002/0471733199.app1)  Management - [Wiley Online Library.](https://onlinelibrary.wiley.com/doi/pdf/10.1002/0471733199.app1)
- *(11)* ICH Q1E *Evaluation of Stability Data.* Evaluación de datos de estabilidad.